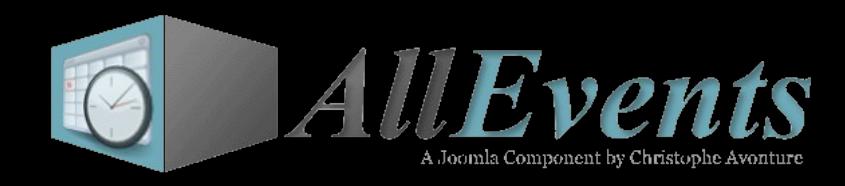

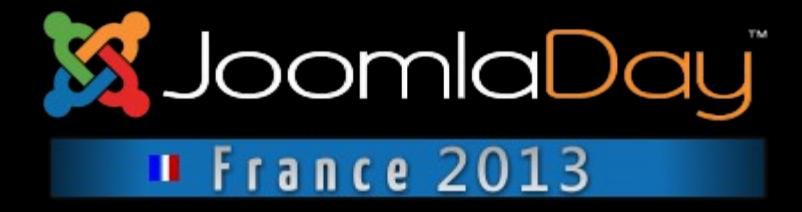

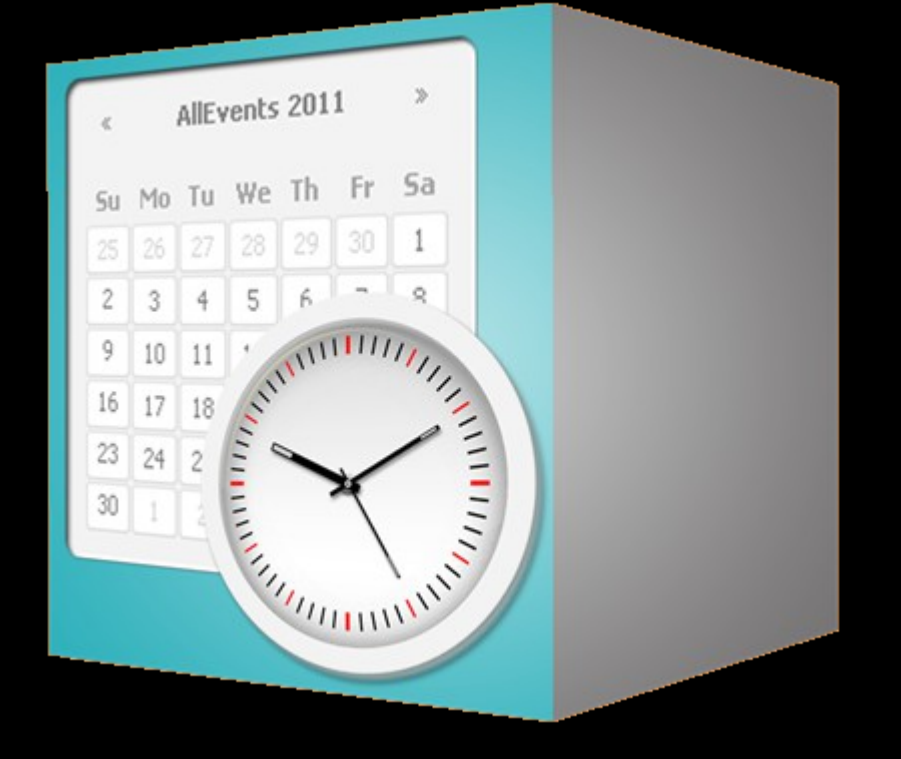

## **AllEvents v3.0**

**Composant de gestion évènementiel pour Joomla 1.5 / 2.5 / 3.0**

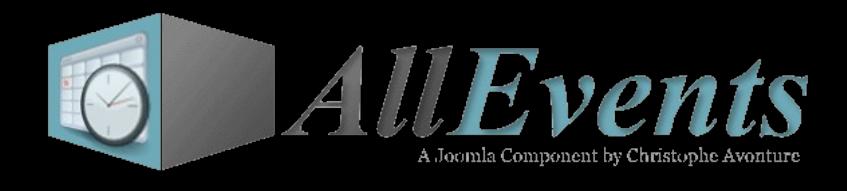

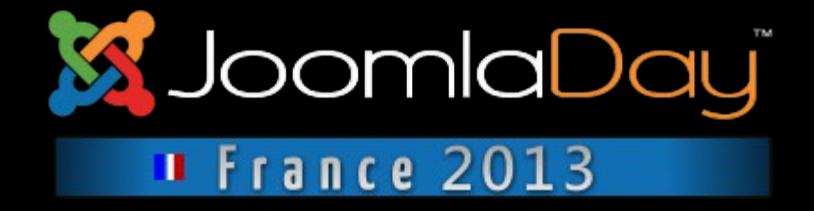

**AllEvents est disponible pour les trois versions de Joomla :** 

- **Version 1.5.2 pour Joomla 1.5.x**
- **Version 2.5.2 pour Joomla 2.5.x**
- **Version 3.0; actuellement en beta (fin mars 2013) pour Joomla 3**

**L'ambition est de n'avoir qu'une seule version, la version 3.0 qui serait utilisable sur les trois plateformes.**

**La version Free (gratuite) de AllEvents est parfaitement fonctionnelle et convient à un grand nombre d'utilisations. Des fonctions avancées sont disponibles sous la forme de plugins. Il s'agit de la version Premium. La version Free est GPL tandis que la version Premium est commerciale.**

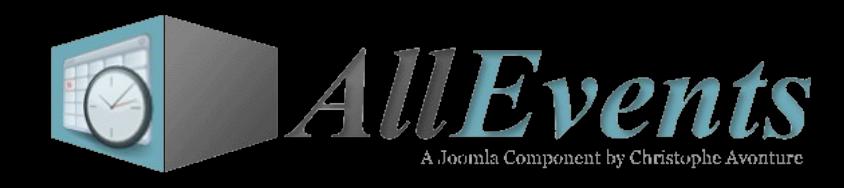

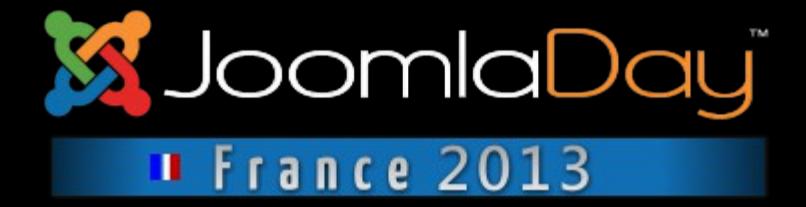

## **Backend - Administration**

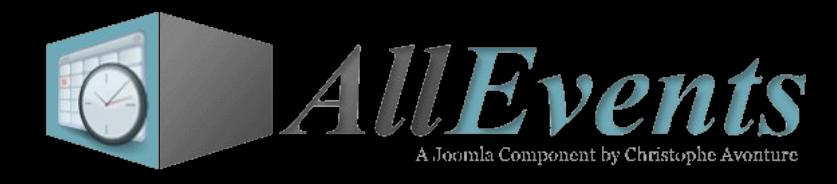

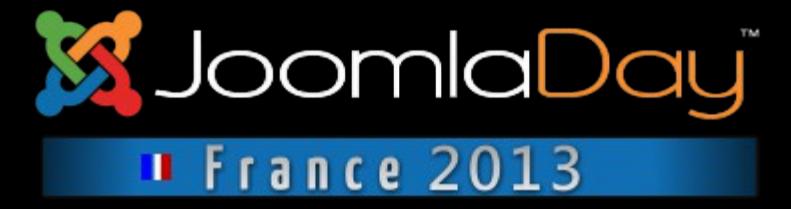

### **Un composant, deux modules et 28 plugins. Installation simplifiée : un seul fichier à installer sur votre site.**

nombre de sites web. Il existe une version Premium avec des fonctionnalités avancées.

AllEvents est un composant belge de gestion événementielle pour Joomla!. La version gratuite est complète et convient parfaitement à un grand

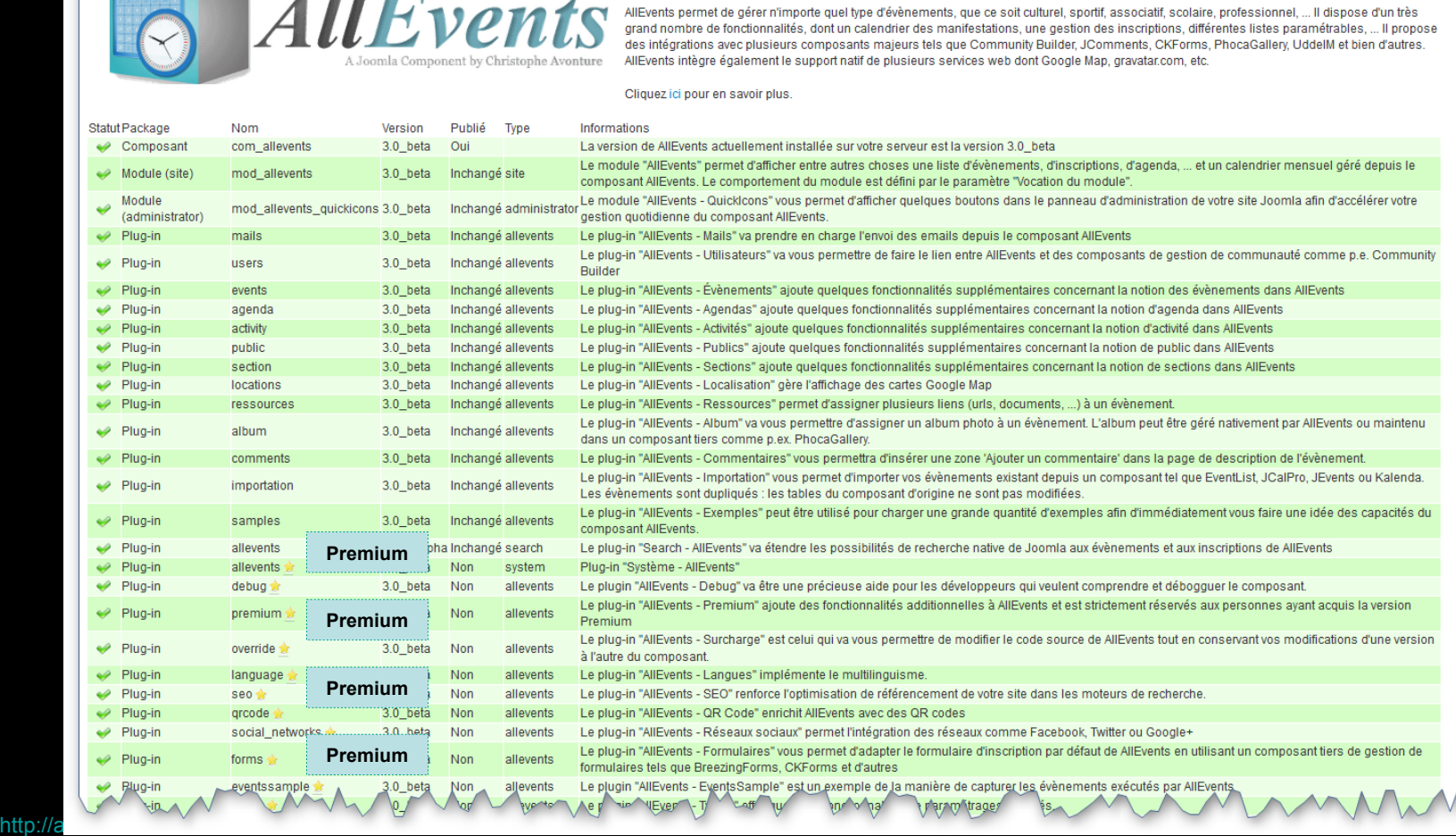

4

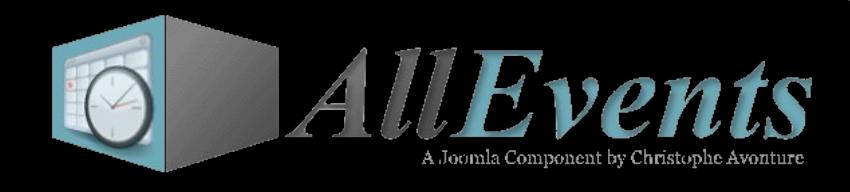

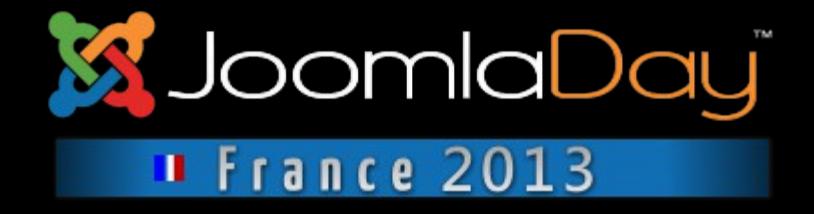

**L'installateur requiert d'être connecté car les modules, les plugins et les médias (images, feuilles de style, …) sont téléchargés durant le processus d'installation.**

**L'installation des fichiers Premium ne sera possible que sur les sites ayant une licence d'utilisation valide. Ce contrôle se fait au niveau du serveur de référence.** 

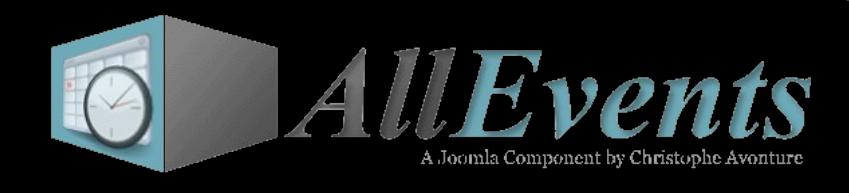

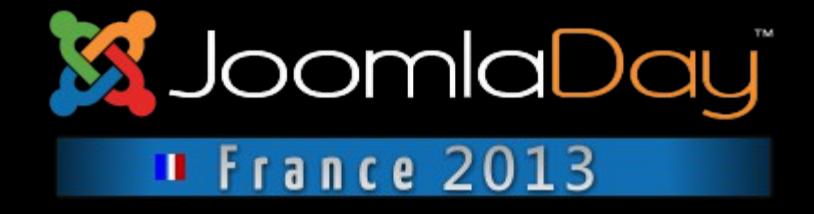

**AllEvents 3.0 n'est pas simplement une mise-à-niveau de la version précédente; le code a été profondément remanié afin d'être bien plus orienté « plugin » que par le passé.**

**Chaque action ou presque fait appel à des plugins ou, du moins, lance des « évènements » (events) tels que onBeforeSaveEvent, onAfterSaveEnrolment, onExecuteTask, onDisplayAgenda, … Des plugins vont donc pouvoir interagir avec AE sans devoir modifier le code source de AE.**

**Un autre intérêt : vous n'avez pas besoin d'une fonctionnalité ? Désactivez le plugin qui l'implémente !** 

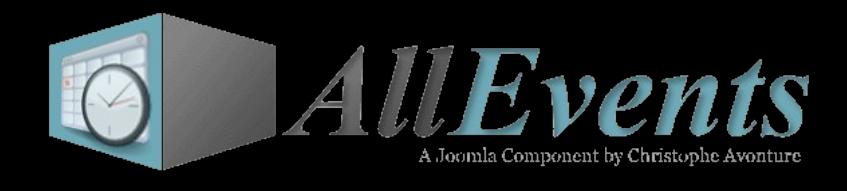

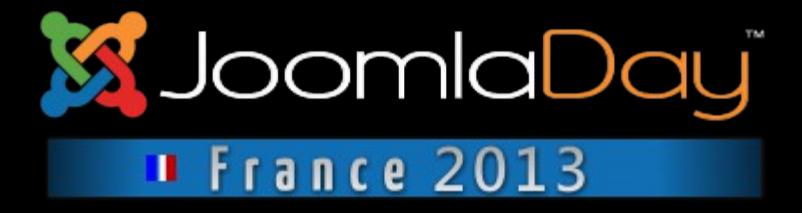

## **L'interface d'administration s'articule autour d'un panneau de contrôle dynamique qui monte en puissance en fonction de vos besoins et vos paramètres & plugins.**

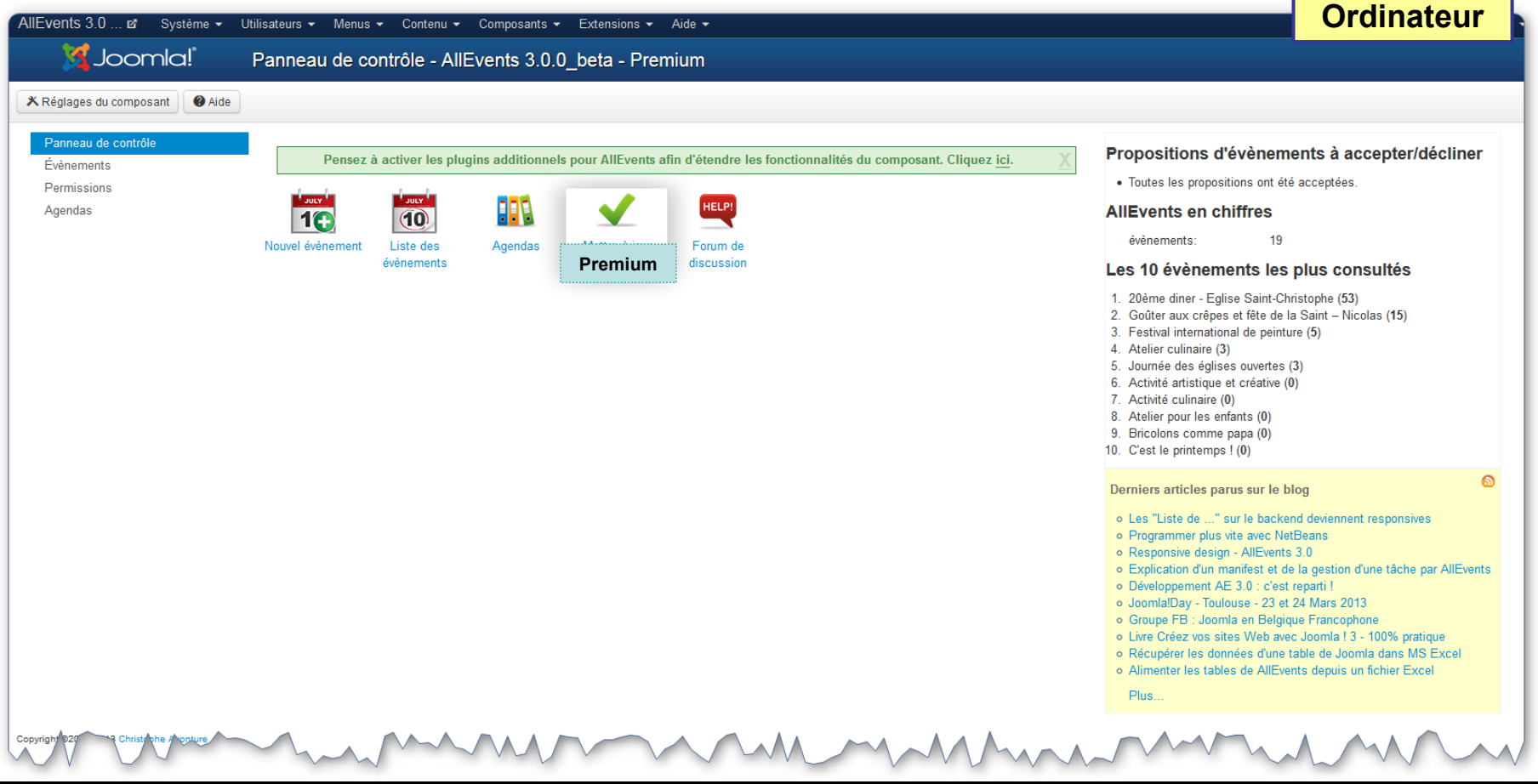

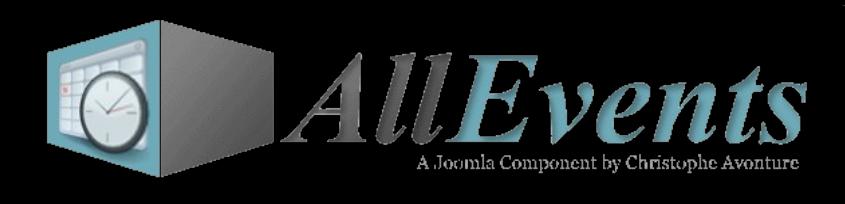

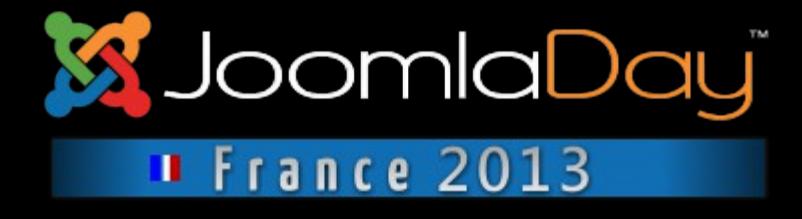

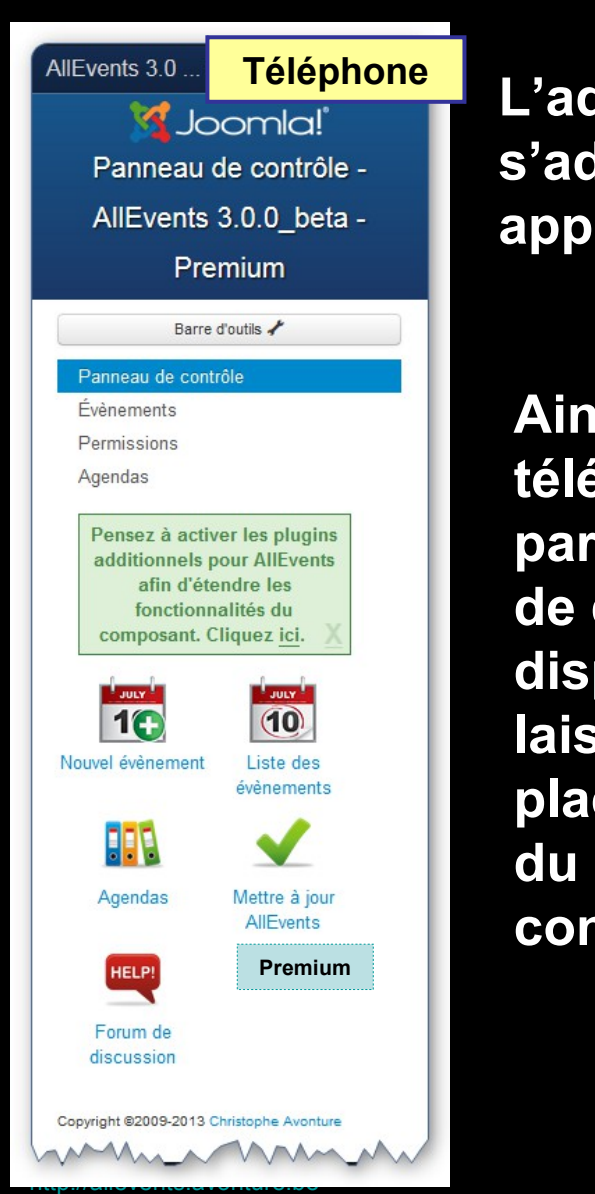

**L'administration de AllEvents est « responsive » et s'adapte; grâce à Bootstrap, à la largeur de votre appareil.**

**Ainsi, sur un téléphone, la partie informative de droite disparaît pour laisser plus de place aux icônes du panneau de contrôle.**

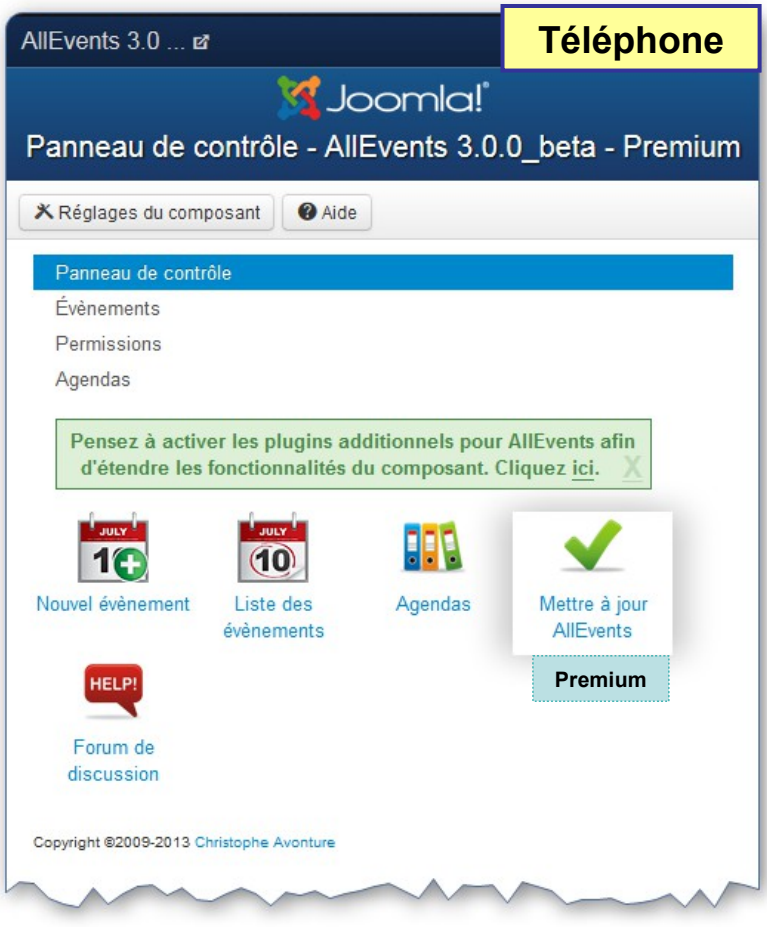

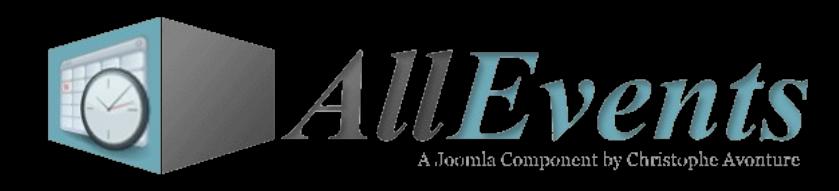

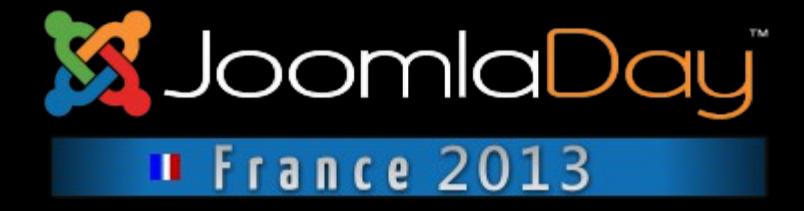

### Disponible avec la Beta 1; les autres fonctions viendront un peu plus

tard.

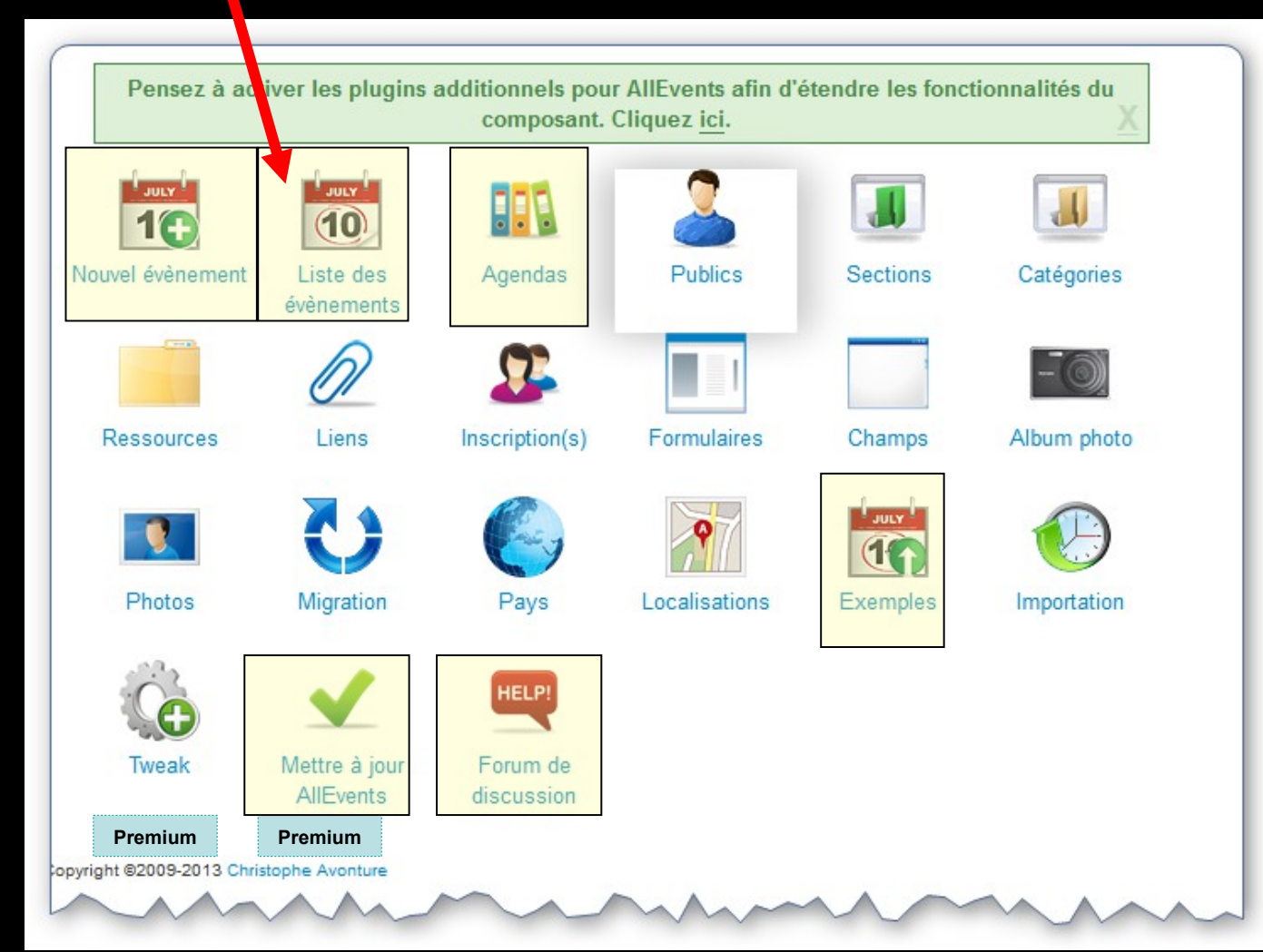

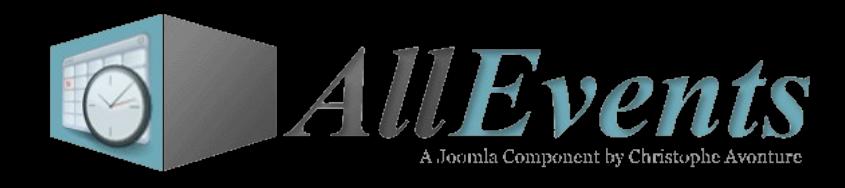

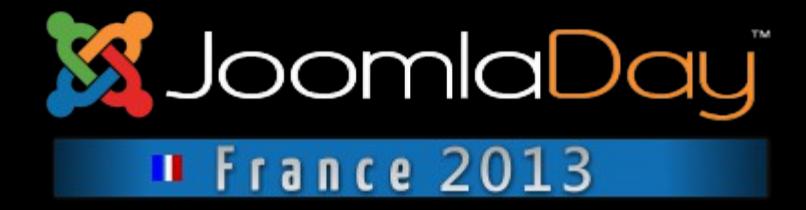

## **Module « Quick Icons »**

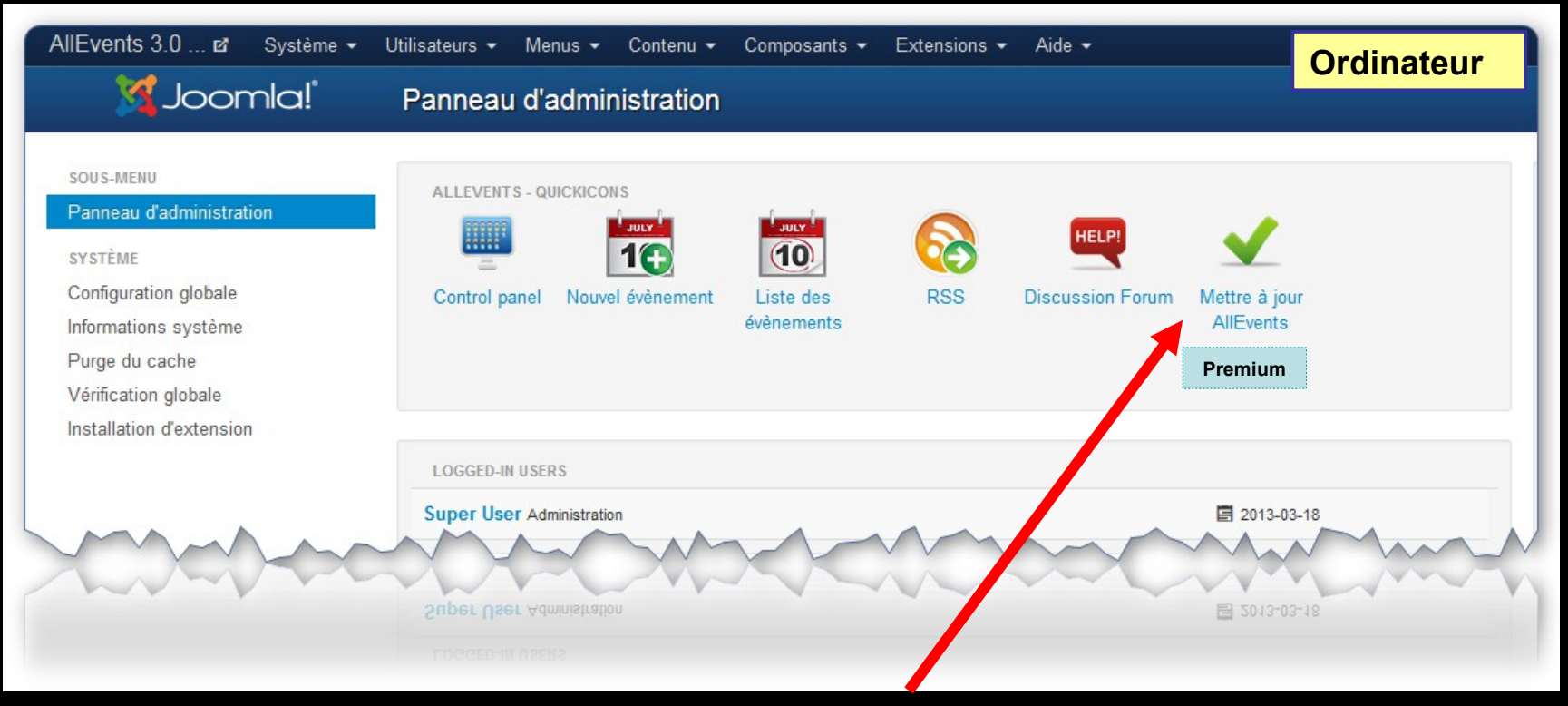

### **Contrôle automatique du numéro de version de AE**

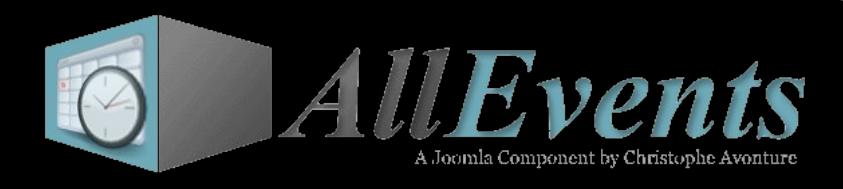

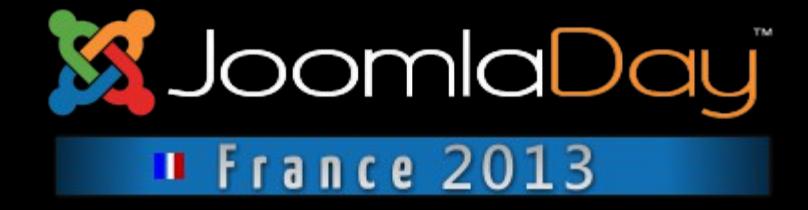

## **Le nombre de paramètres semble avoir été fortement réduit avec AE3 : c'est en fait le contraire mais la plupart ont été migrés dans des plugins pour une meilleure lisibilité de l'écran.**

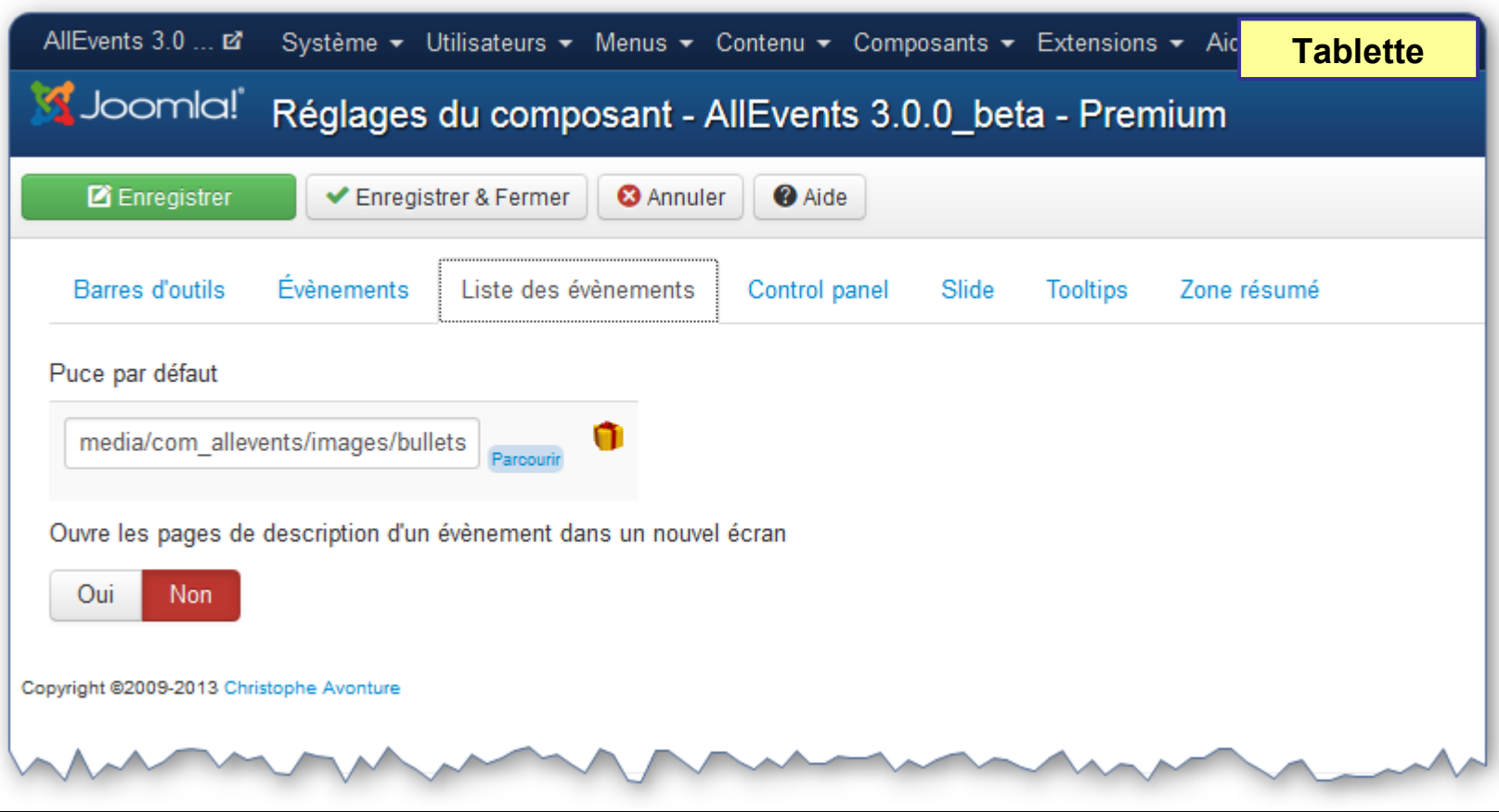

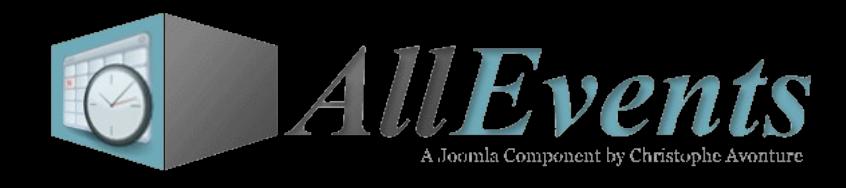

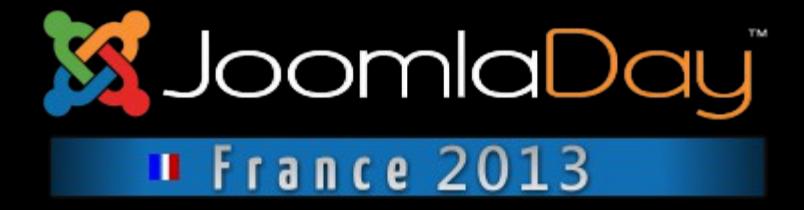

#### **Écran forum avec informations système : http://allevents.avonture.be/forum.html**

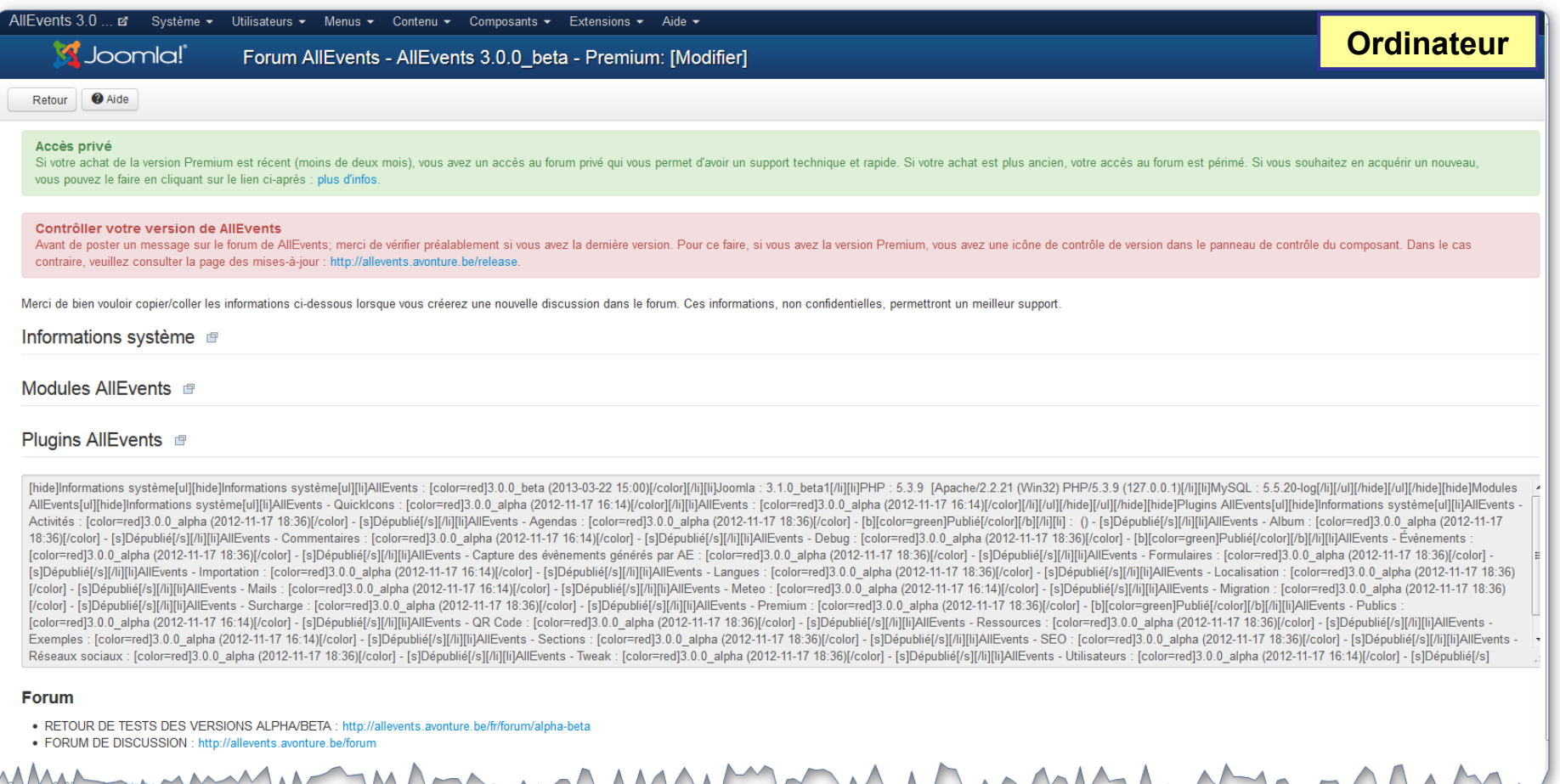

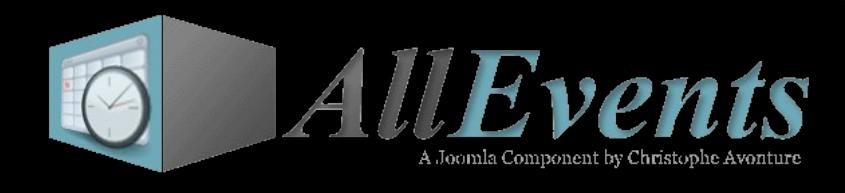

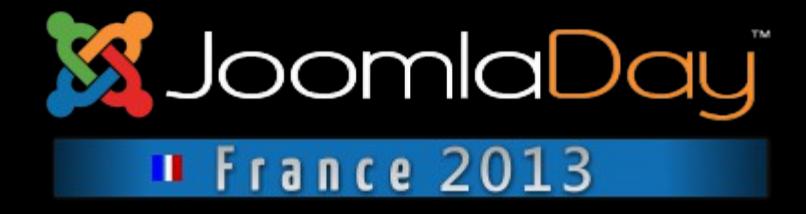

### **Gestion des évènements; liste des évènements**

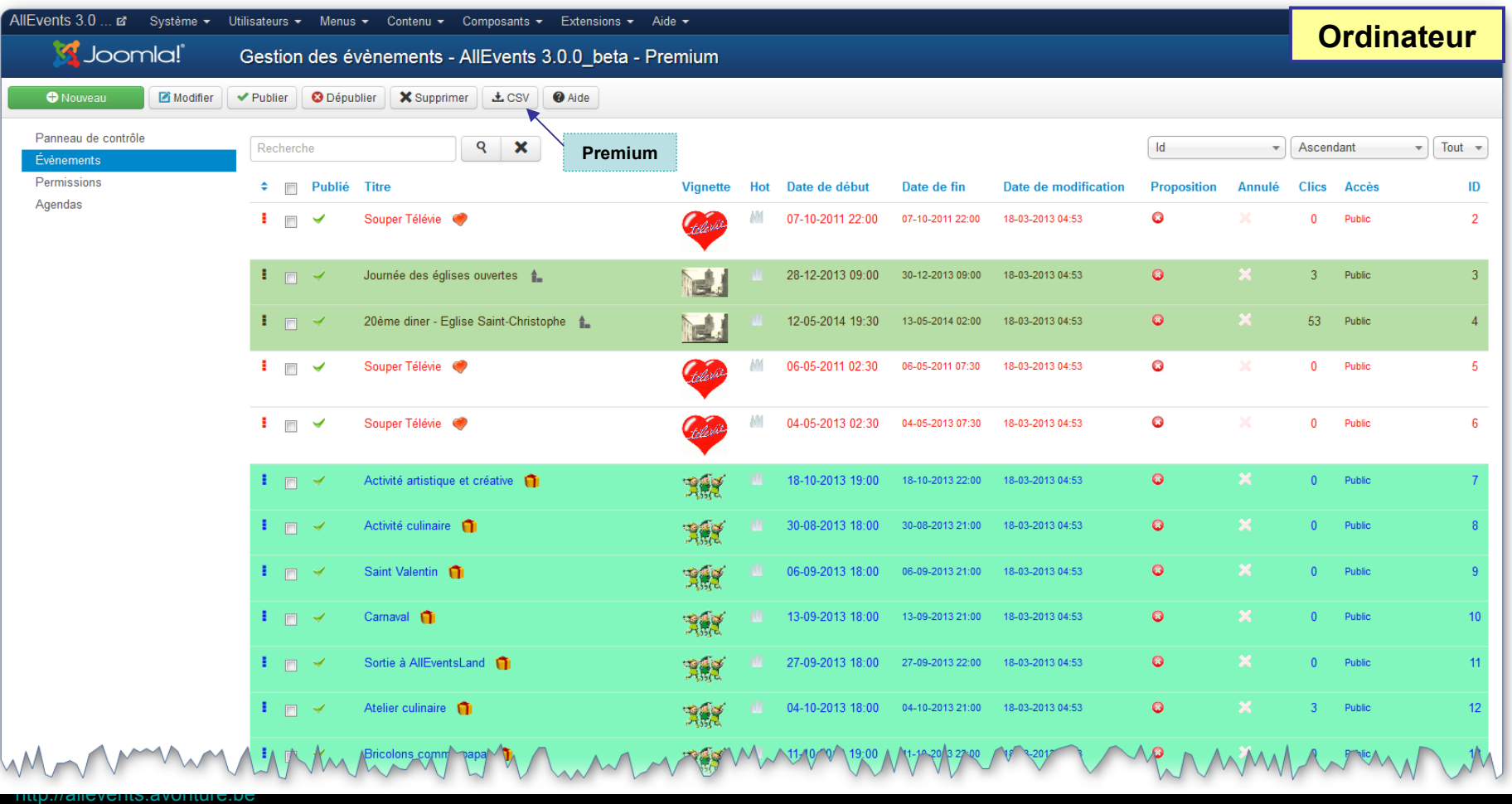

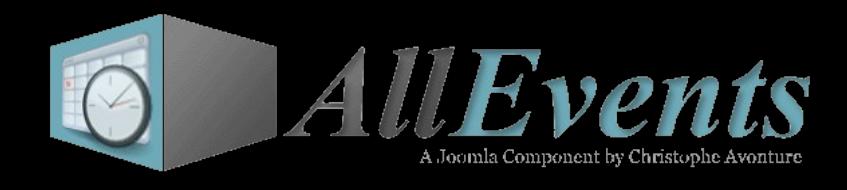

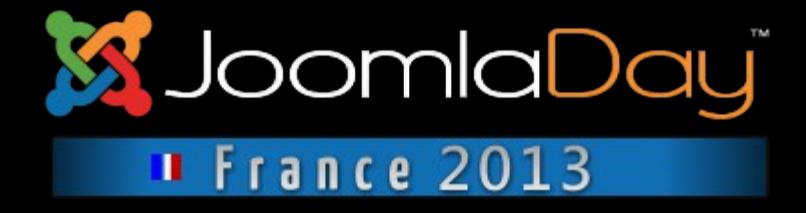

## **Chaque liste dans AllEvents est responsive et les colonnes s'escamotent selon la largeur de votre écran.**

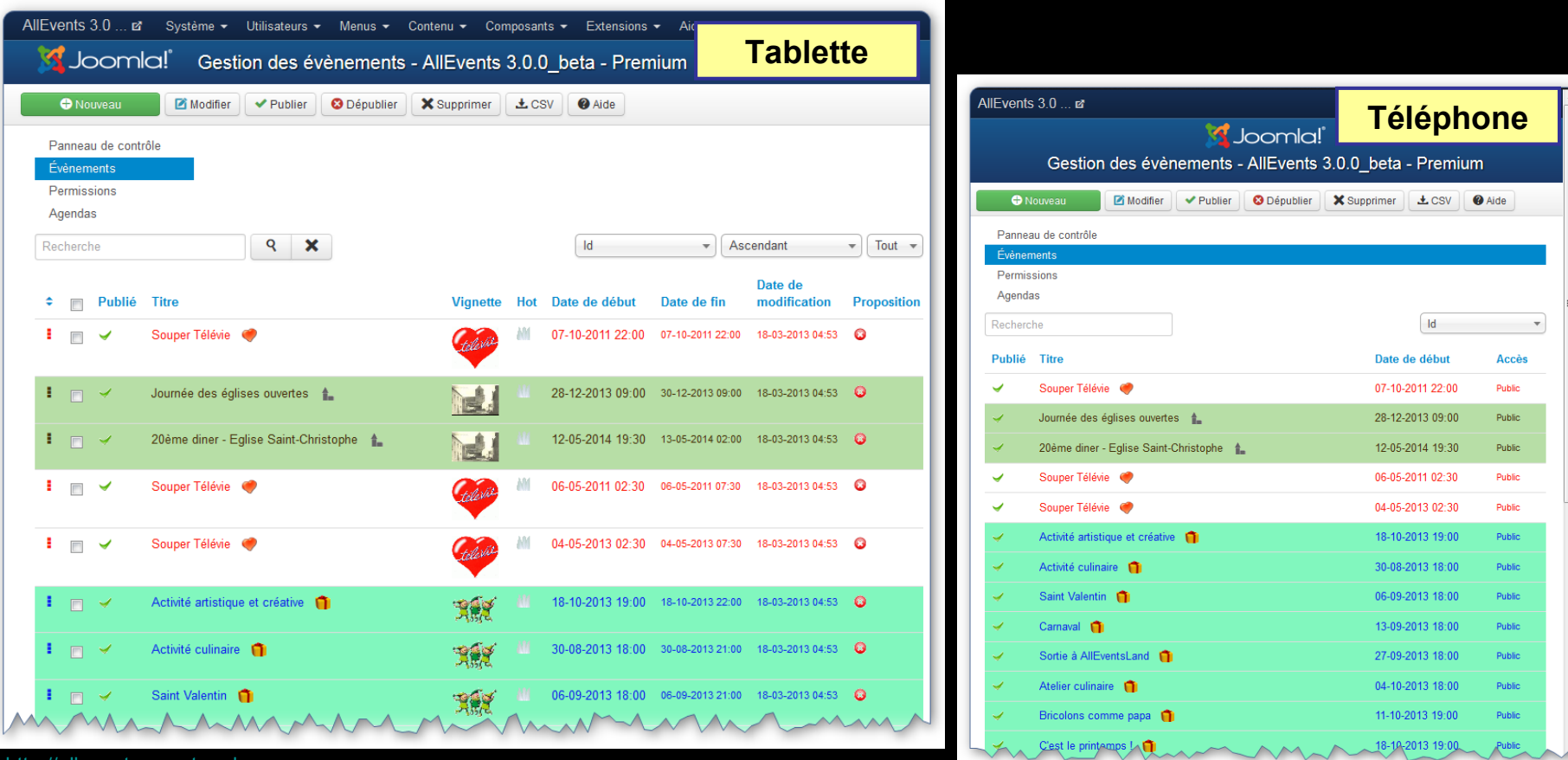

http://allevents.avonture.be

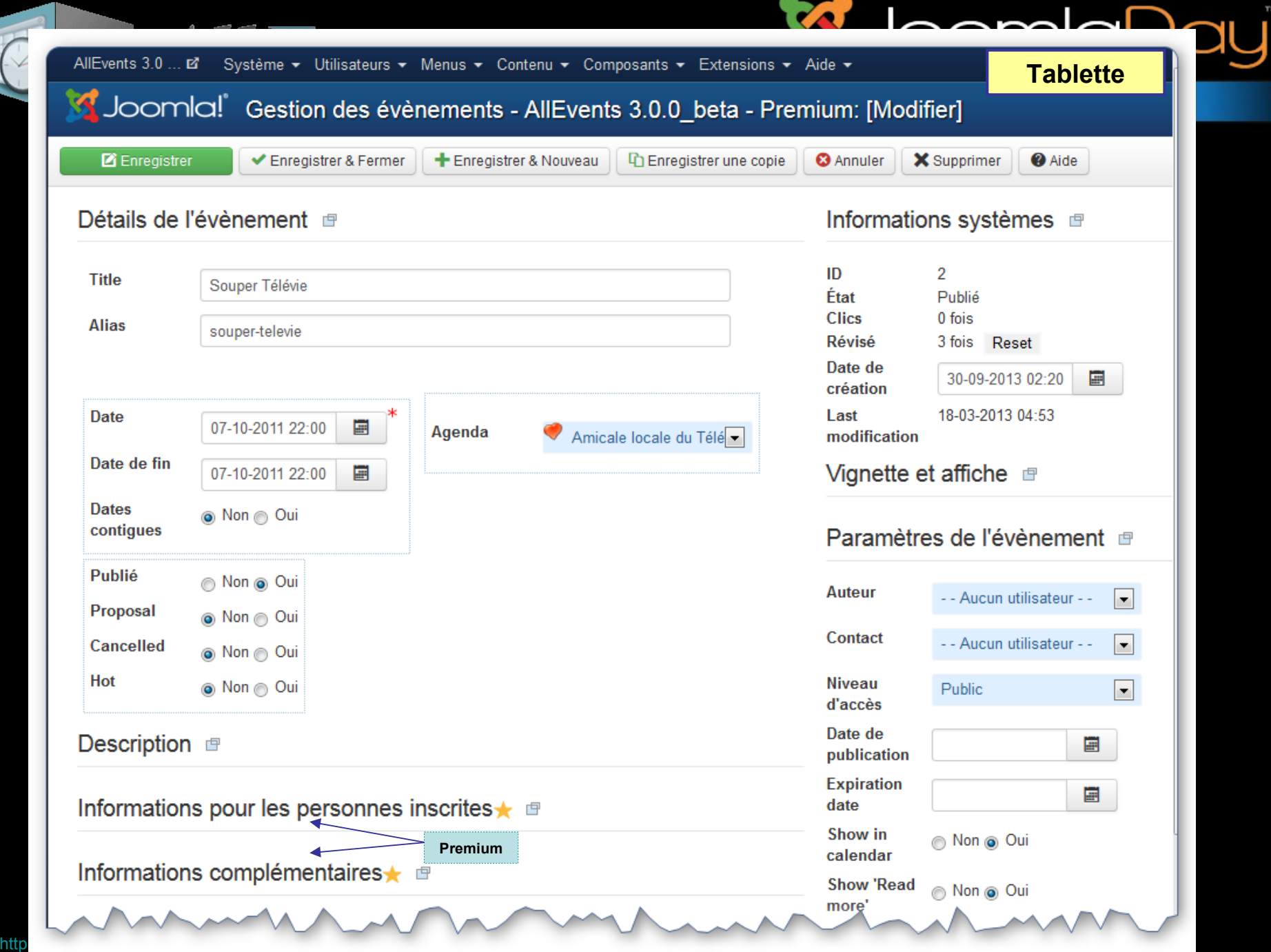

 $\sqrt{2}$ 

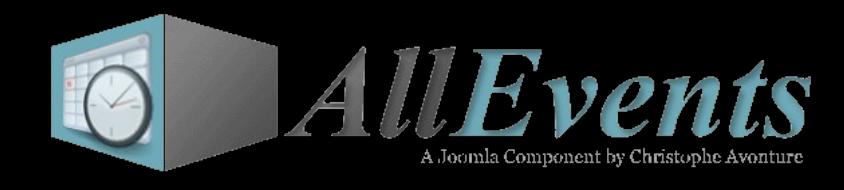

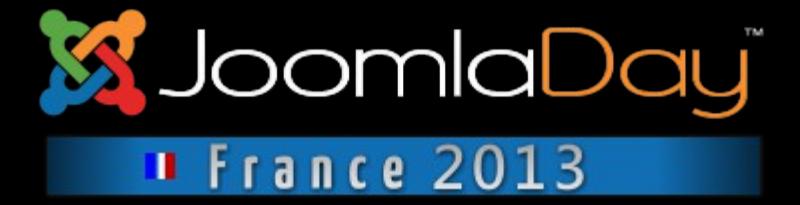

## **Gestion des agendas. Nécessite d'activer le plugin AE – Agendas.**

Copyright ©2009-2013 Chri

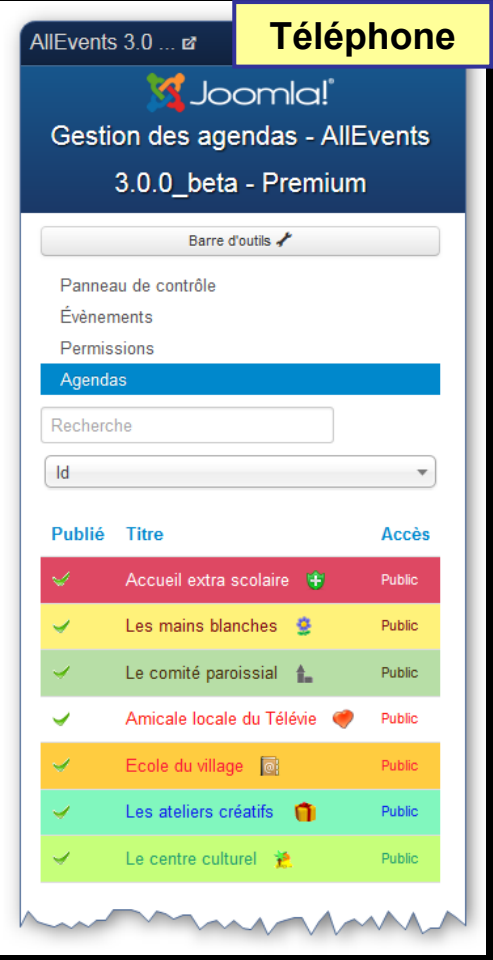

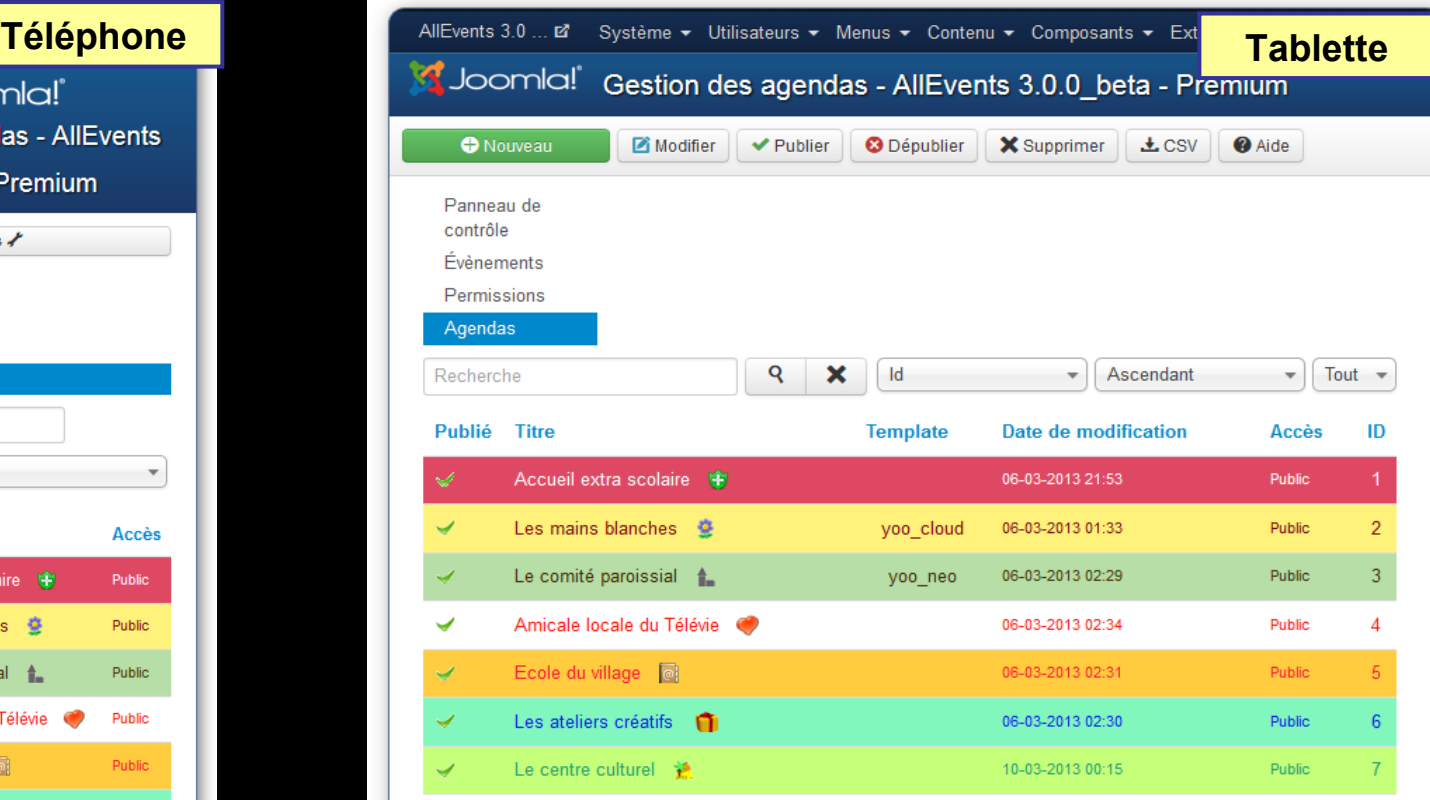

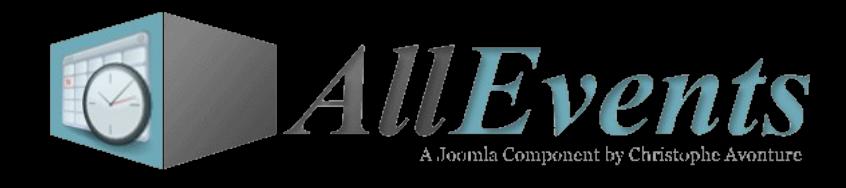

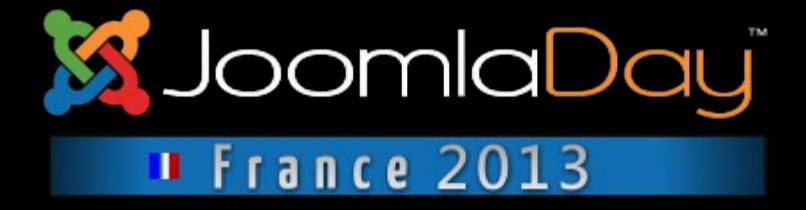

## **Sur un écran large, la vignette de l'agenda est affichée.**

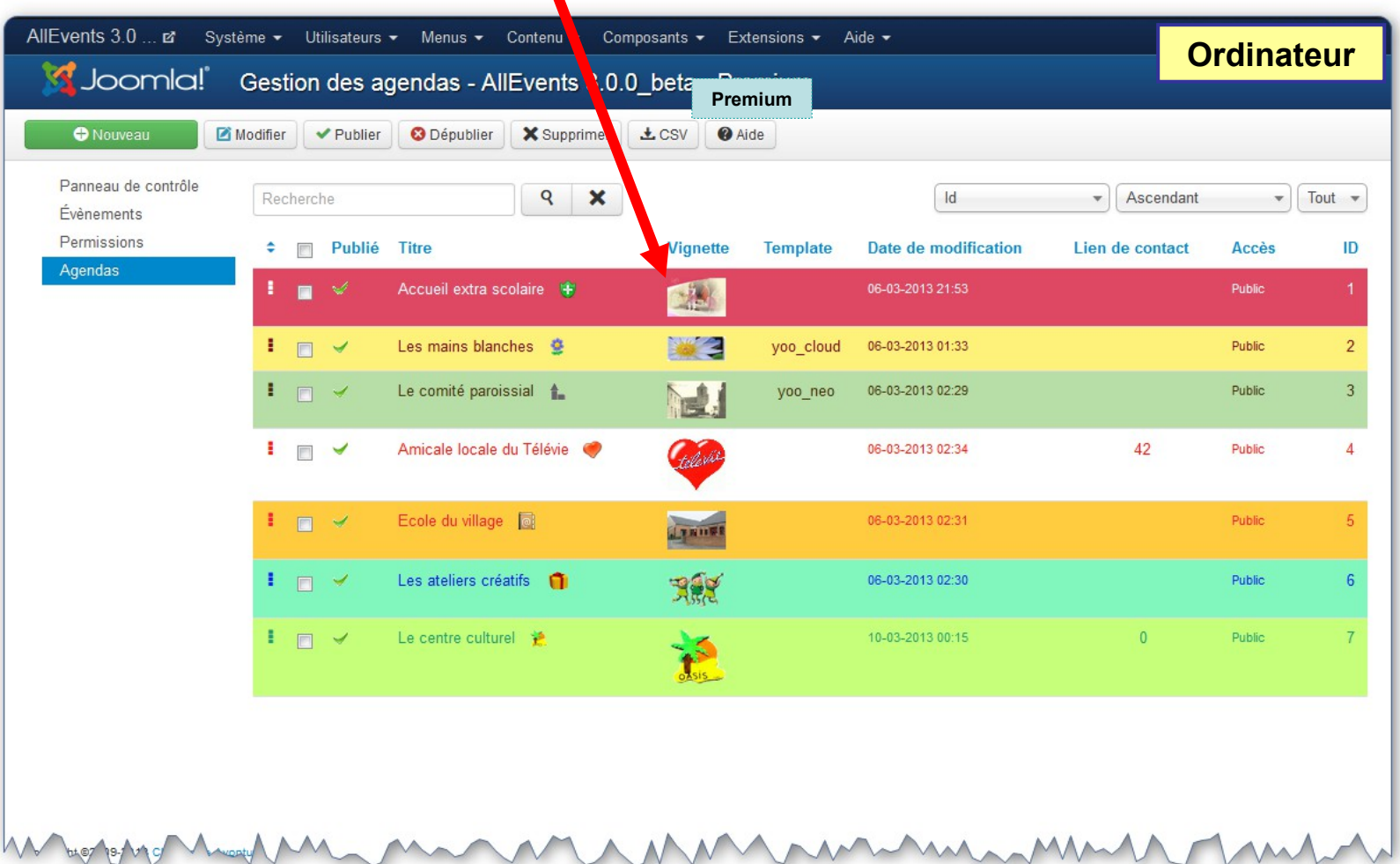

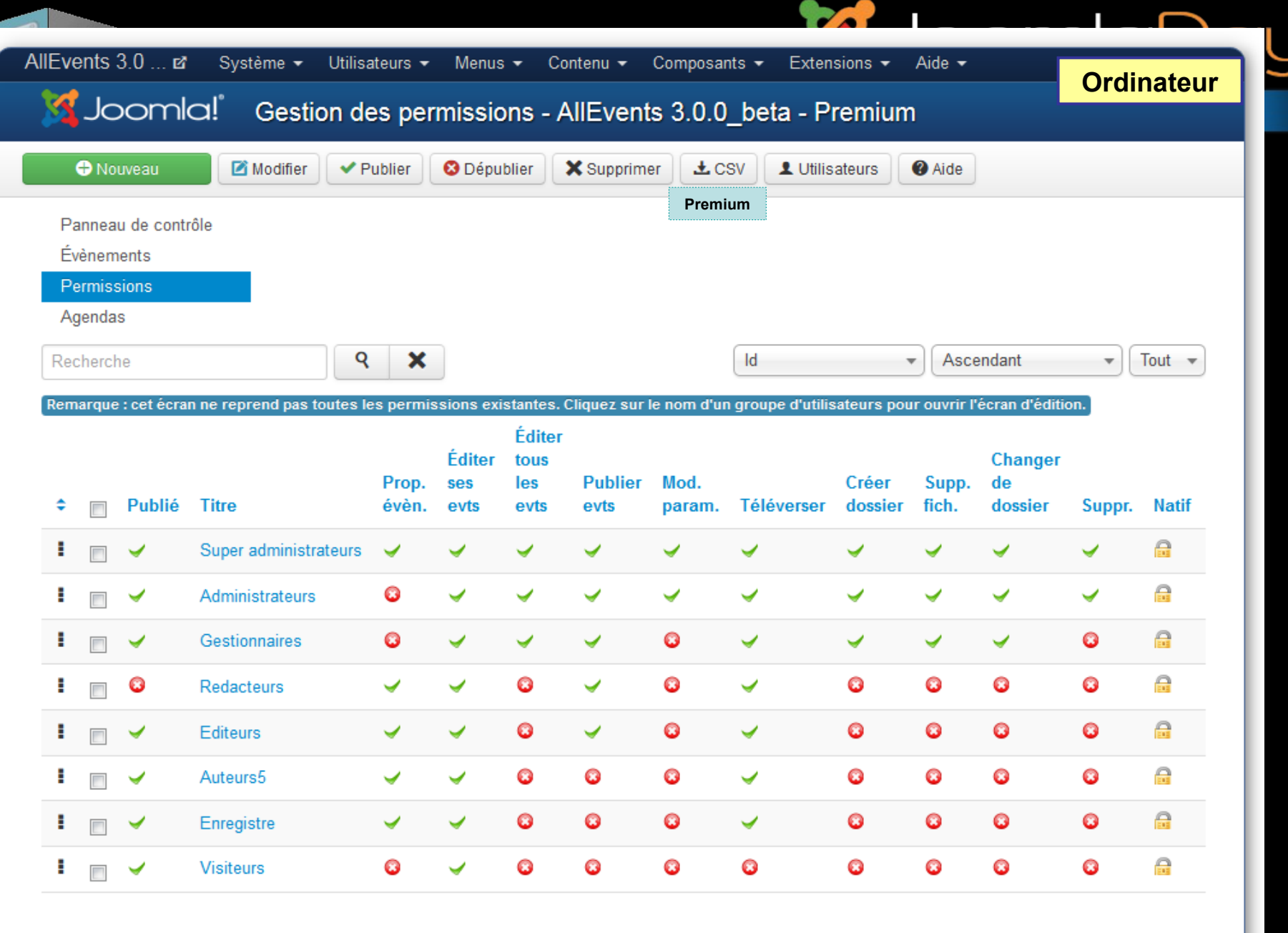

[http://allevents.avonture.be](http://allevents.avonture.be/) – AllEvents v3.0 – Beta 1

TM

J

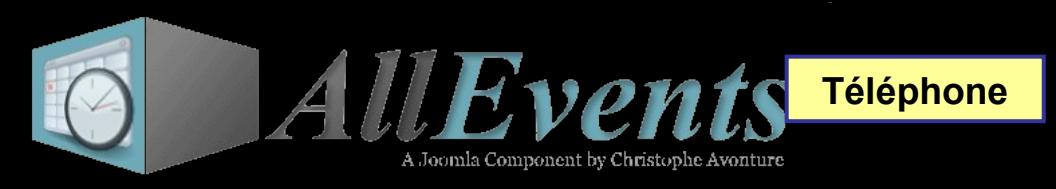

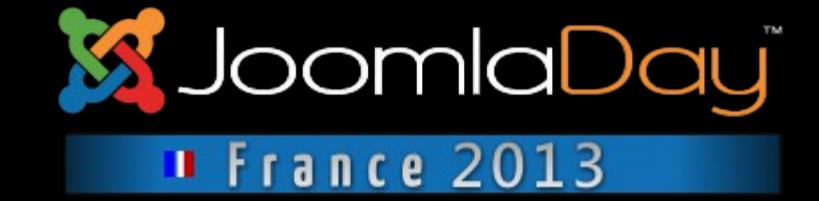

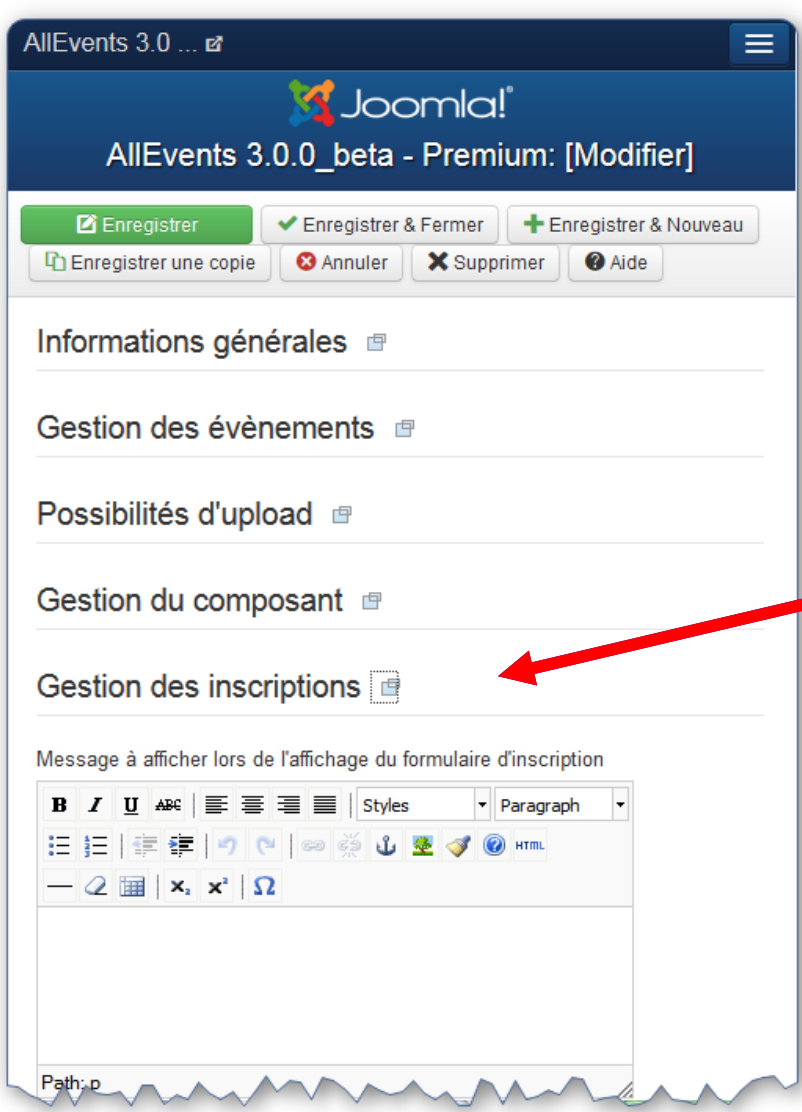

**Écran d'édition d'un groupe : affectation des permissions.**

> L'écran est dynamique : des L'écran est dynamique : des paramètres s'ajoutent en paramètres s'ajoutent en fonction des plugins AllEvents fonction des plugins AllEvents publiés; p.ex. le plugin publiés; p.ex. le plugin formulaire. formulaire.

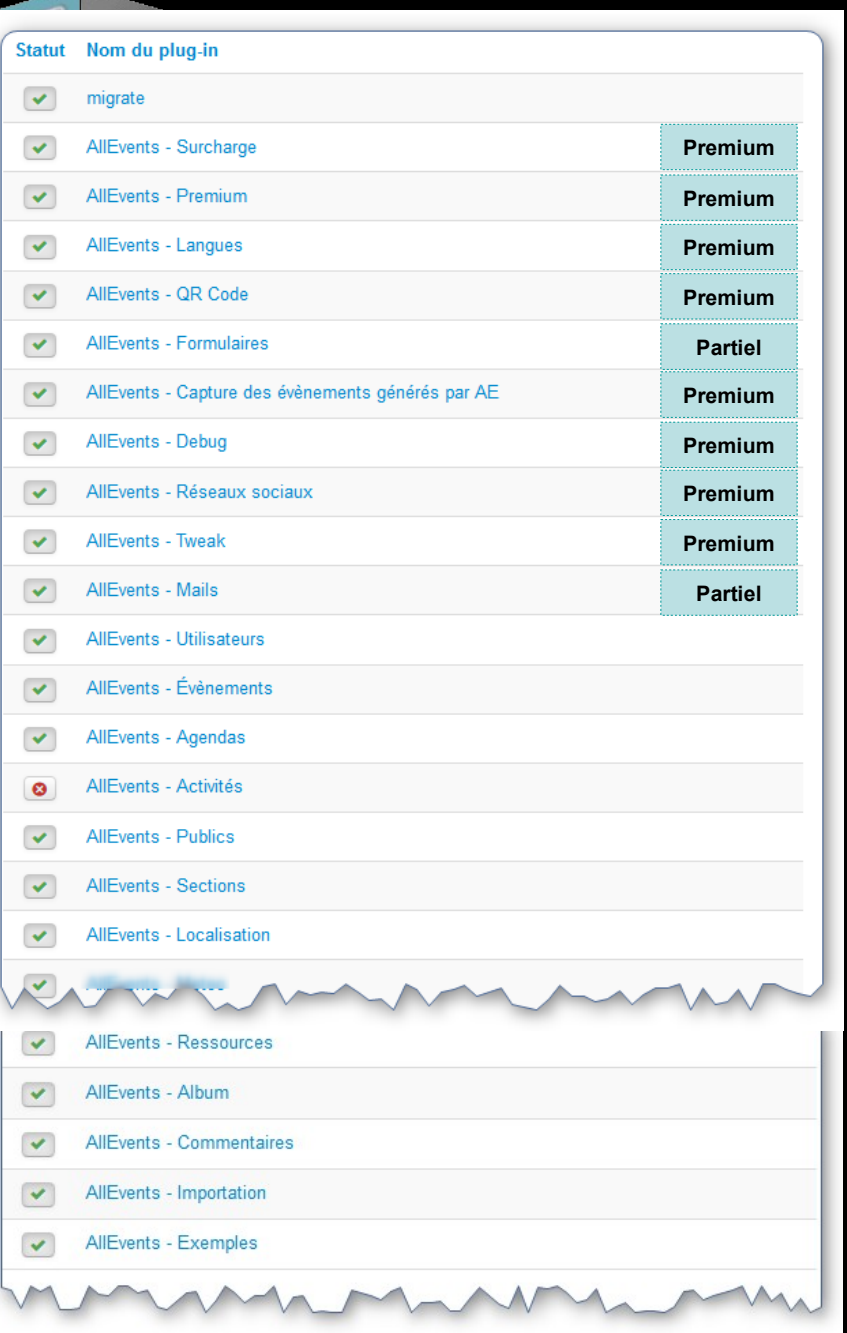

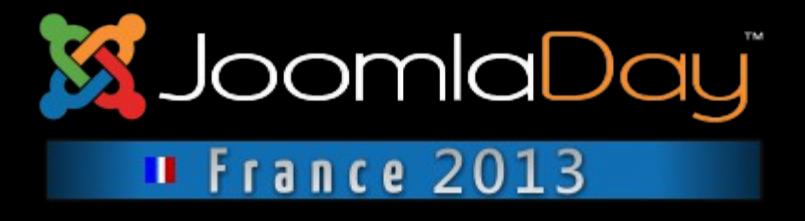

## **Plugins pour AllEvents**

Près d'une trentaine de plugins de type AllEvents, un plugin pour Community Builder, un plugin système et un plugin de recherche.

La différence entre AllEvents Free et AllEvents Premium réside dans le nombre de plugins; bien plus nombreux et plus riches en fonctionnalités.

Pour rappel: les plugins Premium sont de type commercial (non GPL).

http://allevents.avonture.be

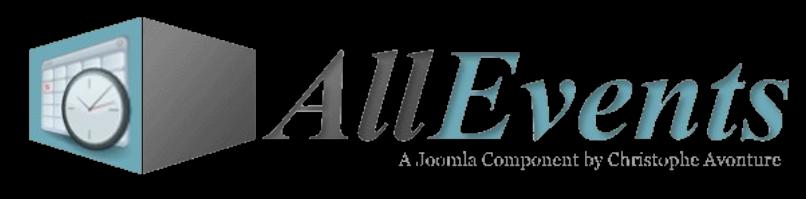

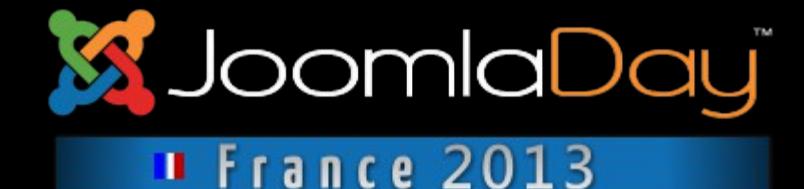

Chaque plugin propose ses propres paramètres et les plugins communiquent entre-eux : un plugin peut ajouter des paramètres à un autre plugin.

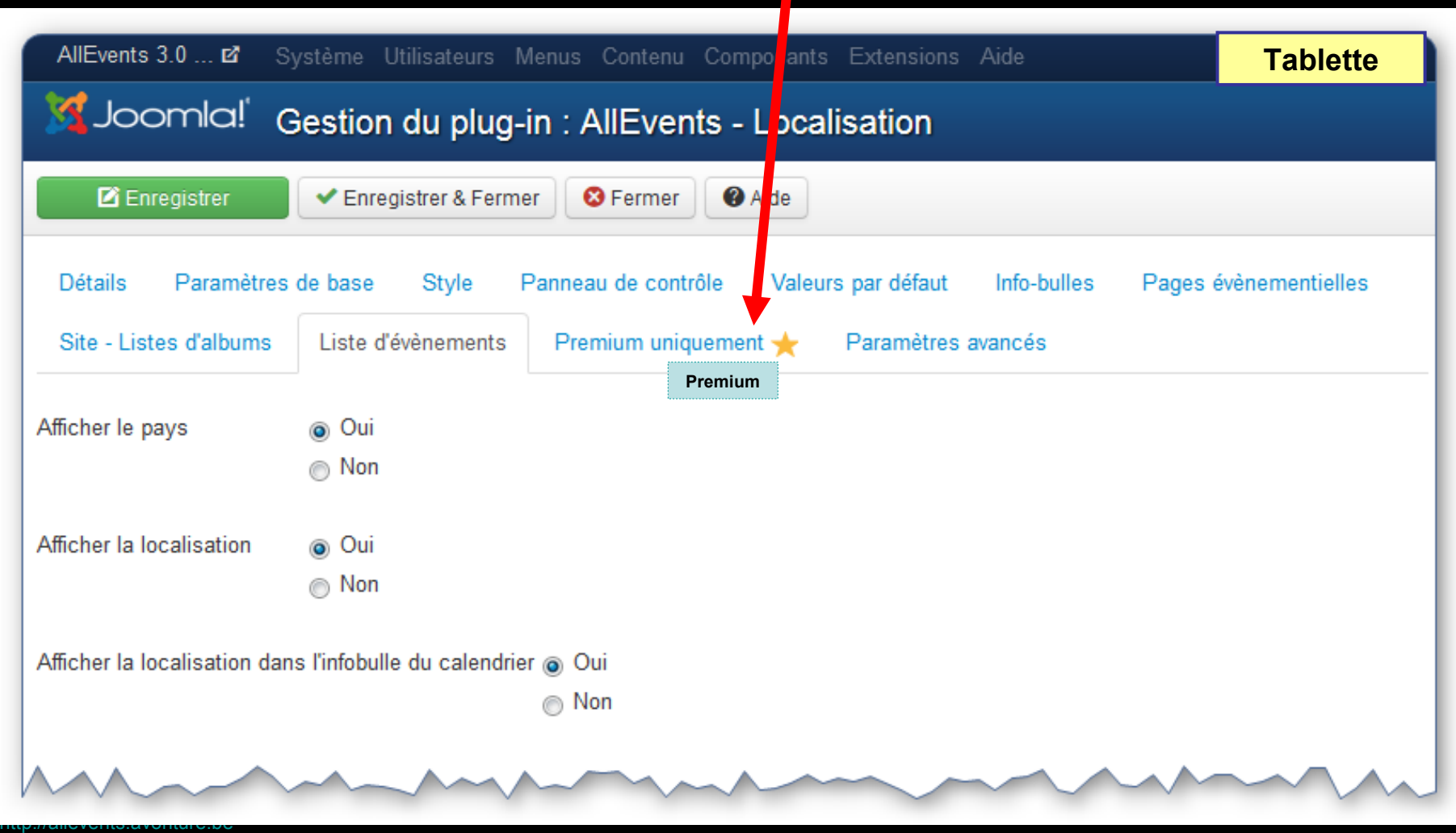

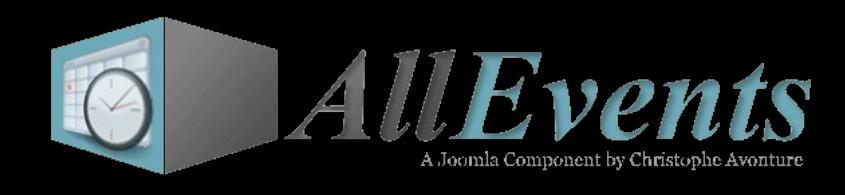

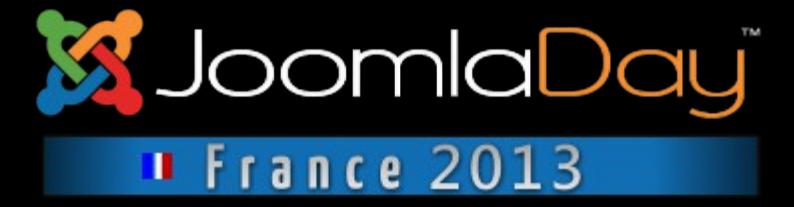

**Plugin de chargement d'exemples pour une prise en main plus rapide de AllEvents.**

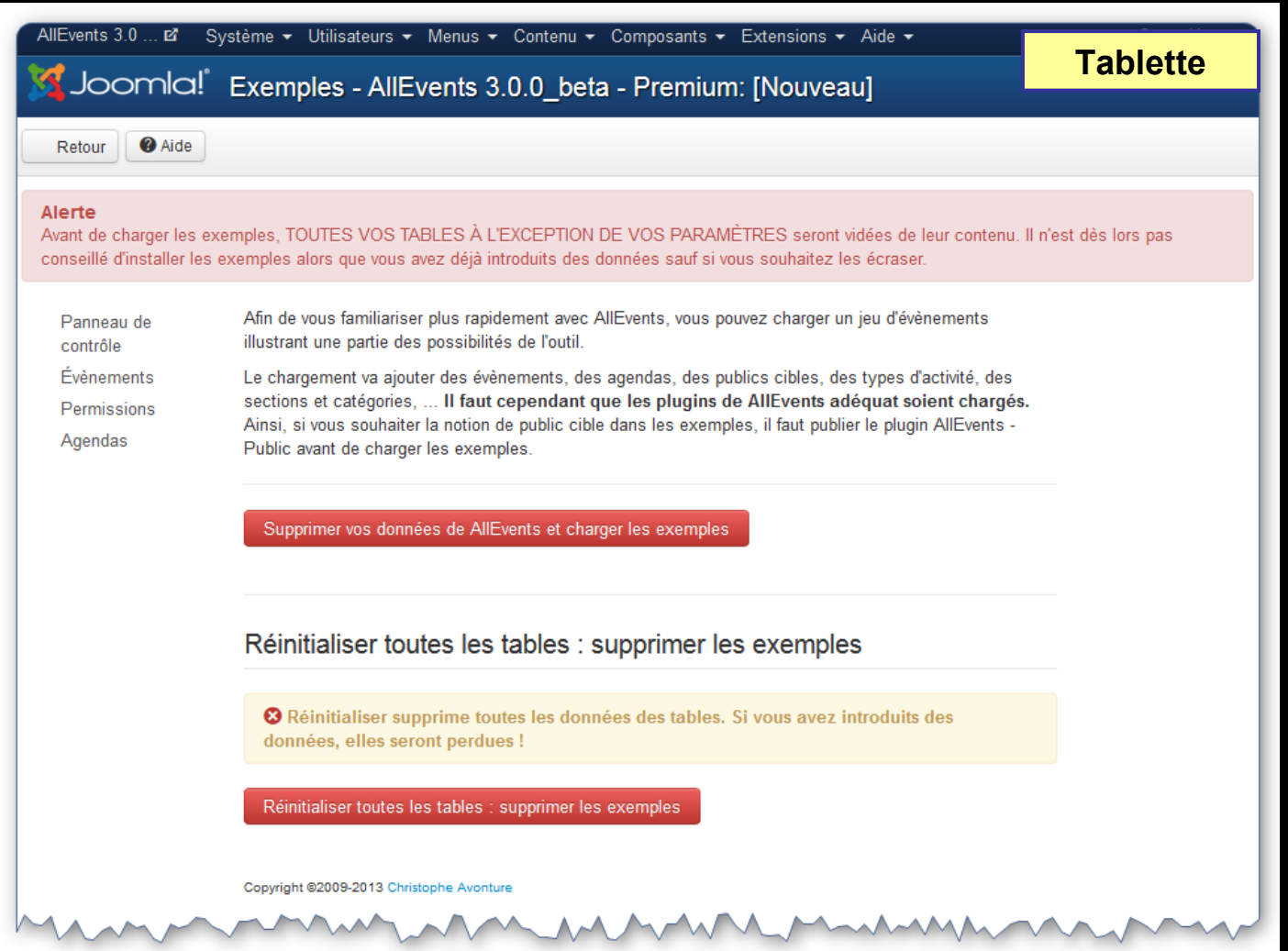

#### **AllEvents**

Activité Affiche une activité précise

Activités (blog) Liste des types d'activités au format blog

Agenda Affiche un agenda précis

Agendas (blog) Liste des agendas au format blog

Album photo Affiche un album photo précis

Albums photos (blog) Liste des albums photos au format blog

Catégorie Affiche une catégorie précise

Catégories (blog) Liste des catégories au forma

Évènement Affichage de la page évènementielle pour p.ex. mettre en évidence un évènement préci

Formulaire de proposition Formulaire permetta Remarque : seuls les utilisateurs ayant la permissio cet écran.

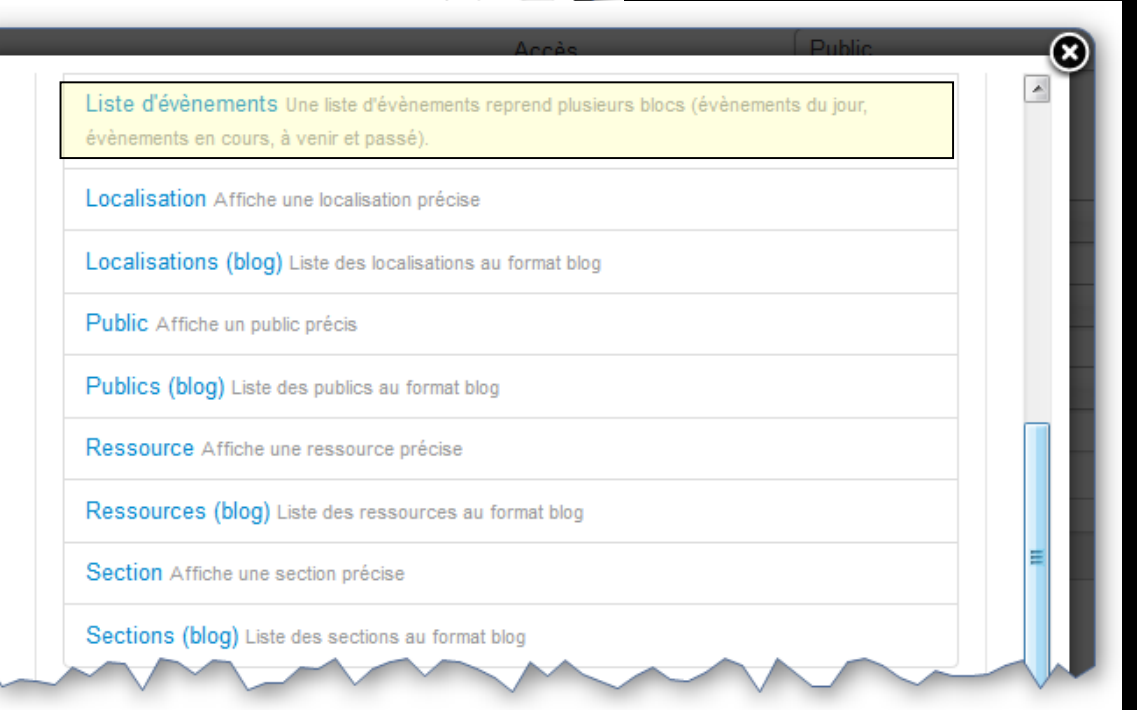

rance 2013

a pomlaDay

#### **Disponible avec la Beta 1**

## **X** JoomlaDay

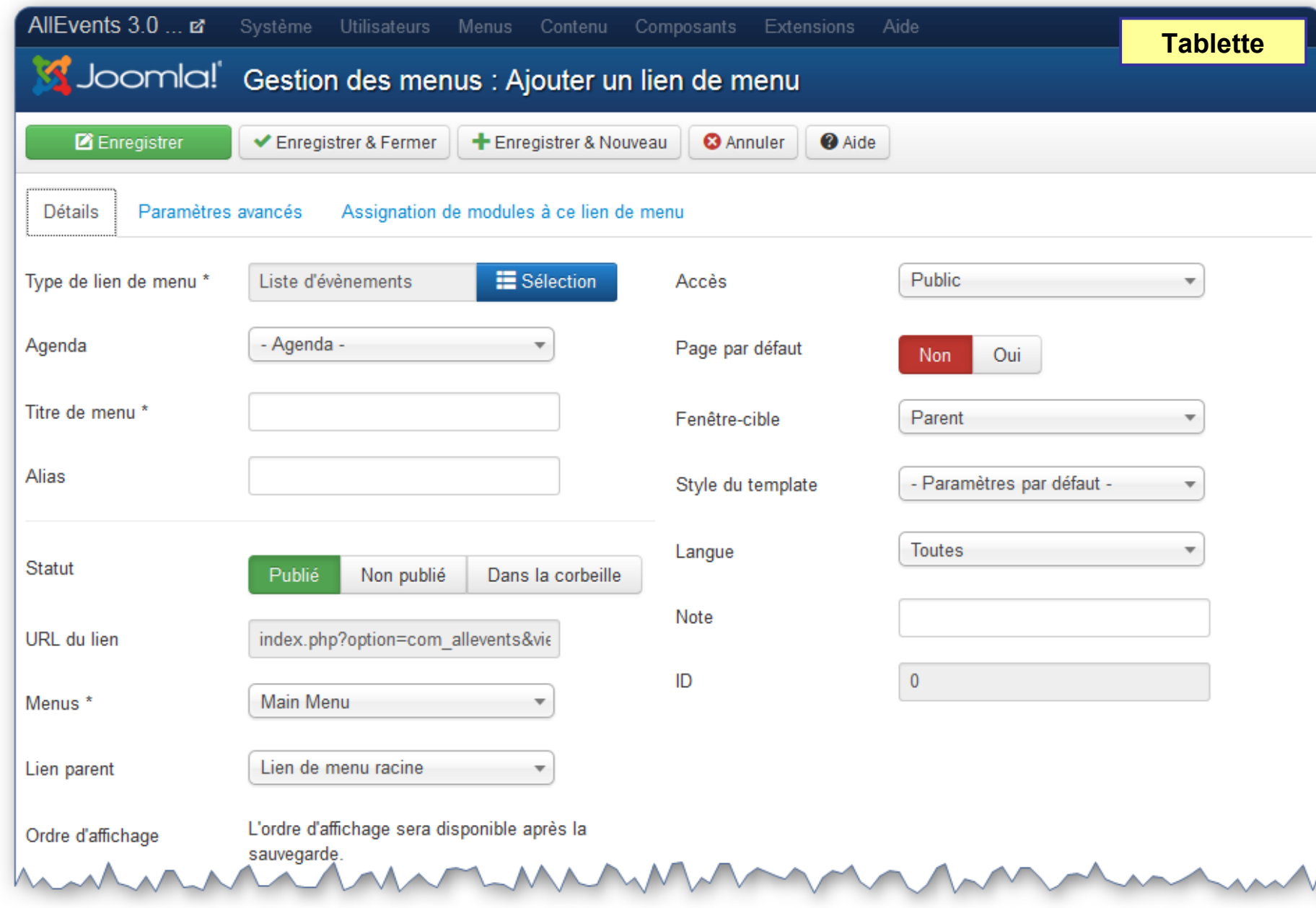

AllEvonts

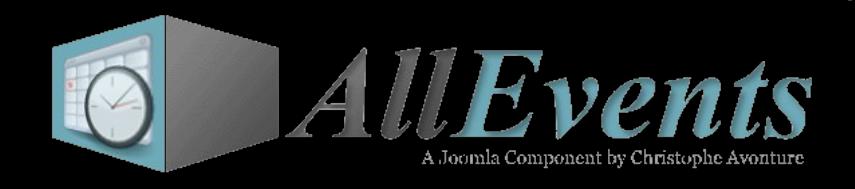

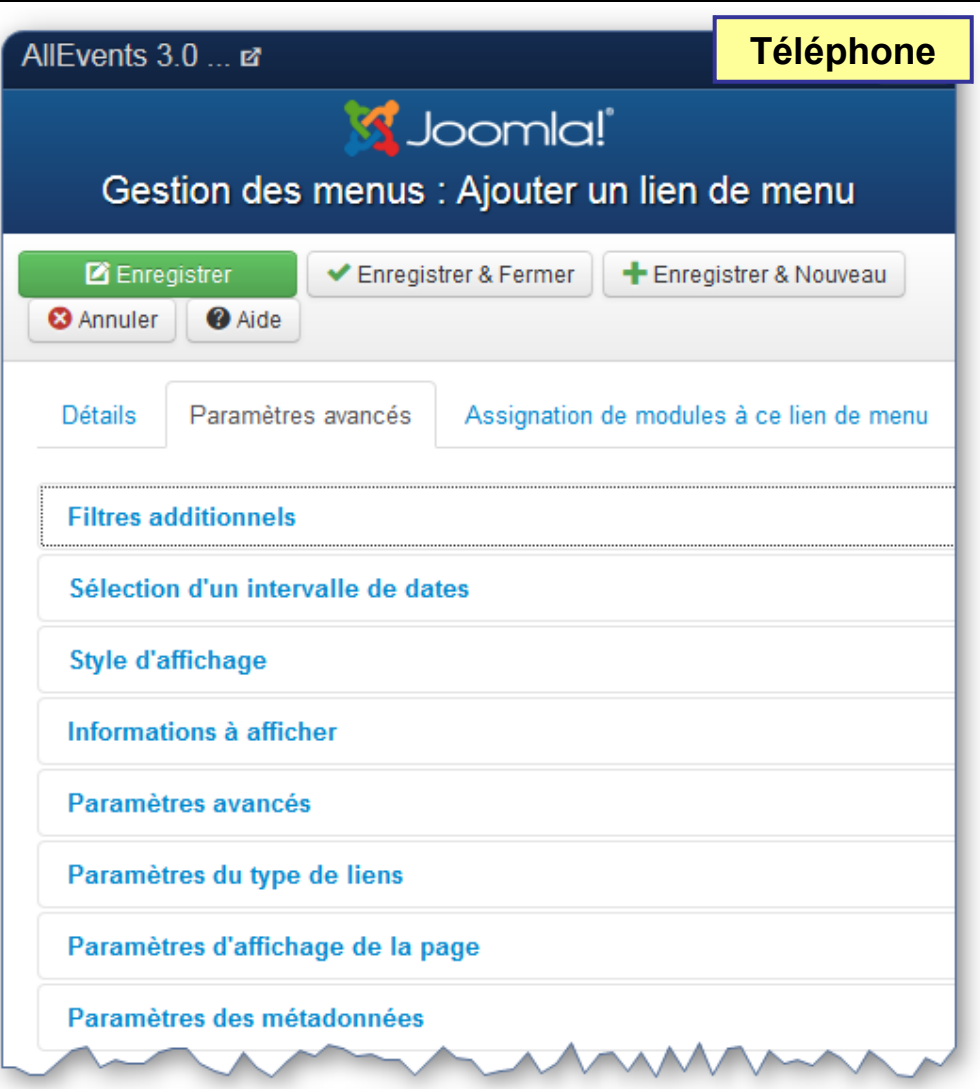

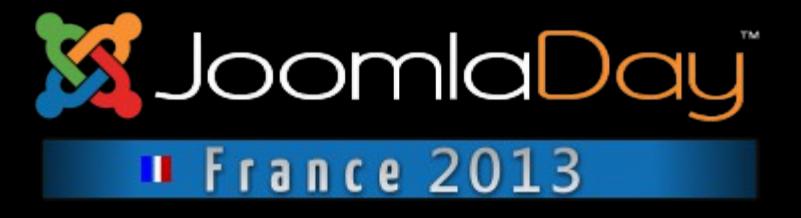

**Les paramètres des vues frontend sont regroupés dans les paramètres avancés.**

**Selon le type de vue, il peut y avoir des dizaines de paramètres.**

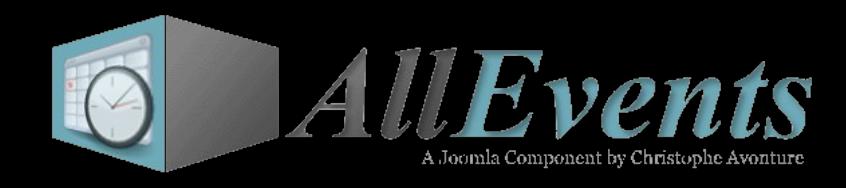

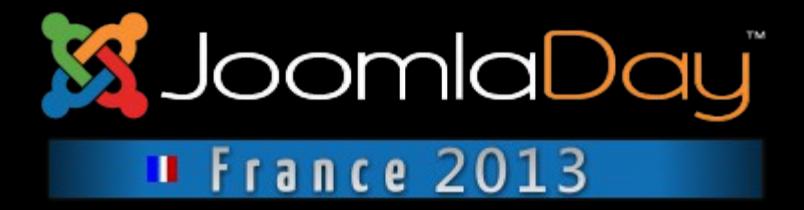

## **Frontend - Site**

http://allevents.avonture.be

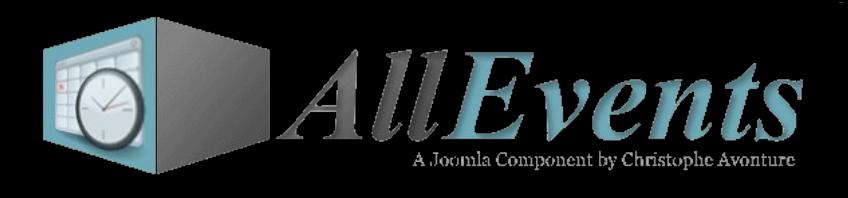

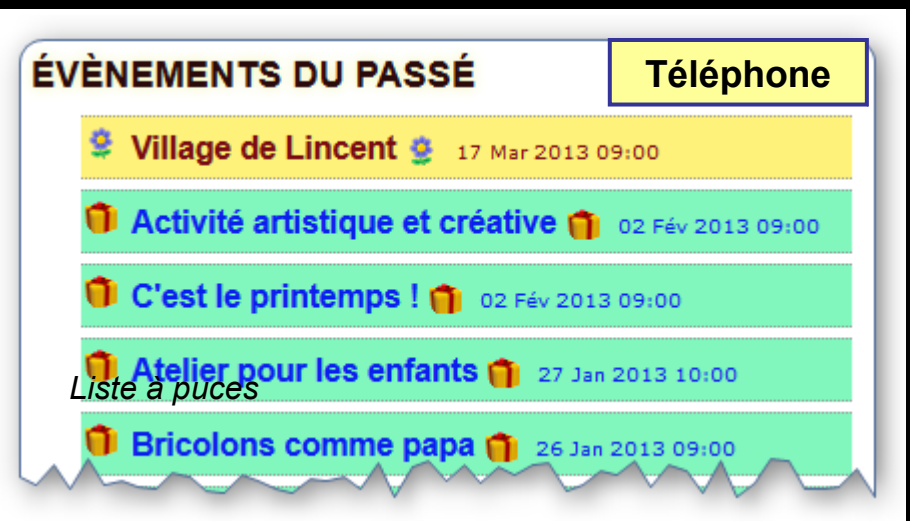

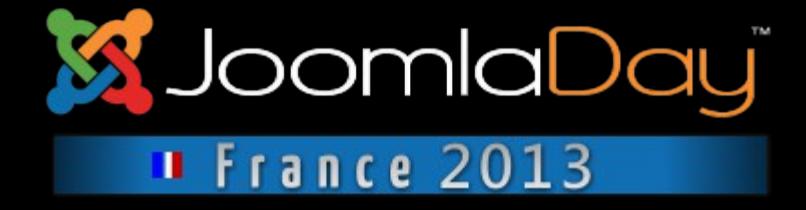

Les listes des évènements, sur le frontend, sont également responsives.

Le titre de l'évènement, la date de début et l'une ou l'autre icône sont affichés sur un téléphone et de plus en plus d'informations s'affichent si la résolution de l'appareil est plus grande.

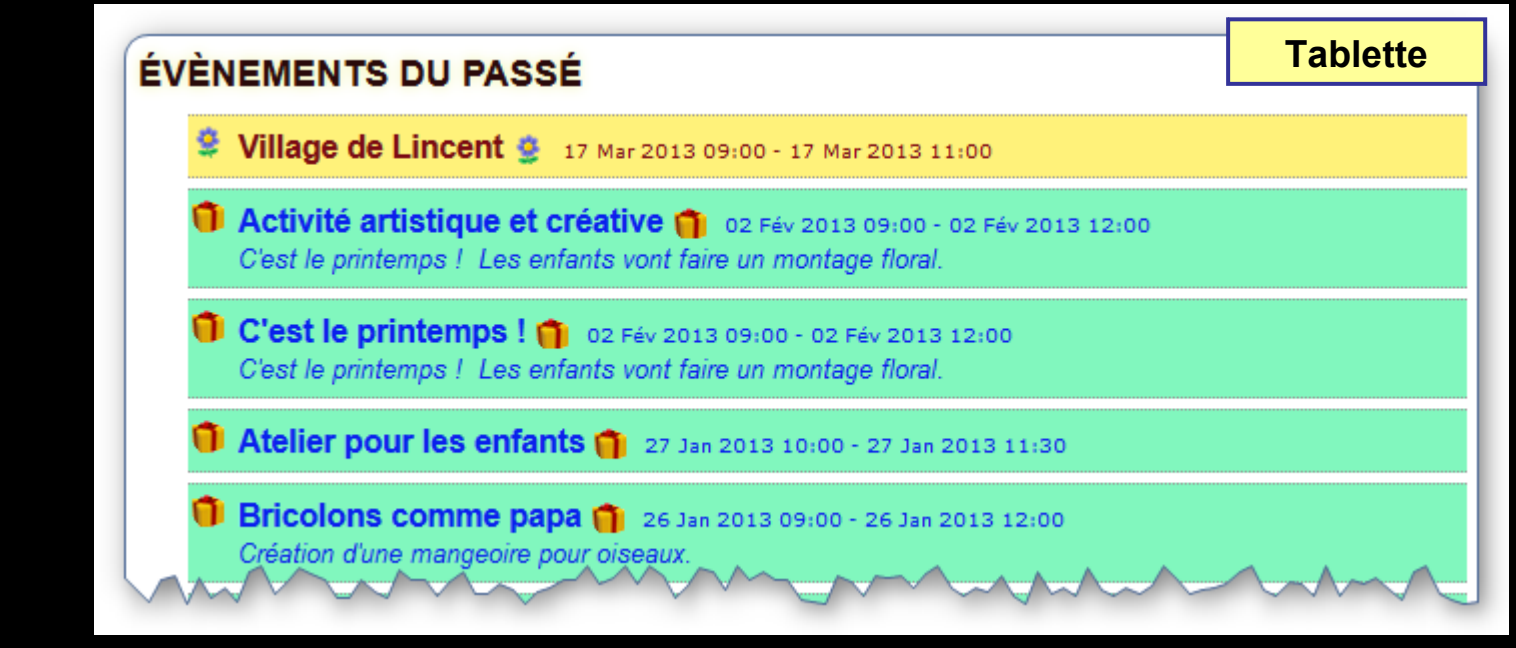

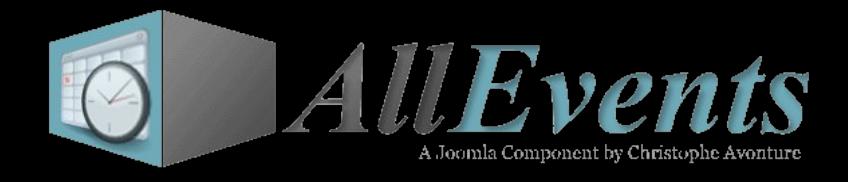

## **X** JoomlaDay **I** France 2013

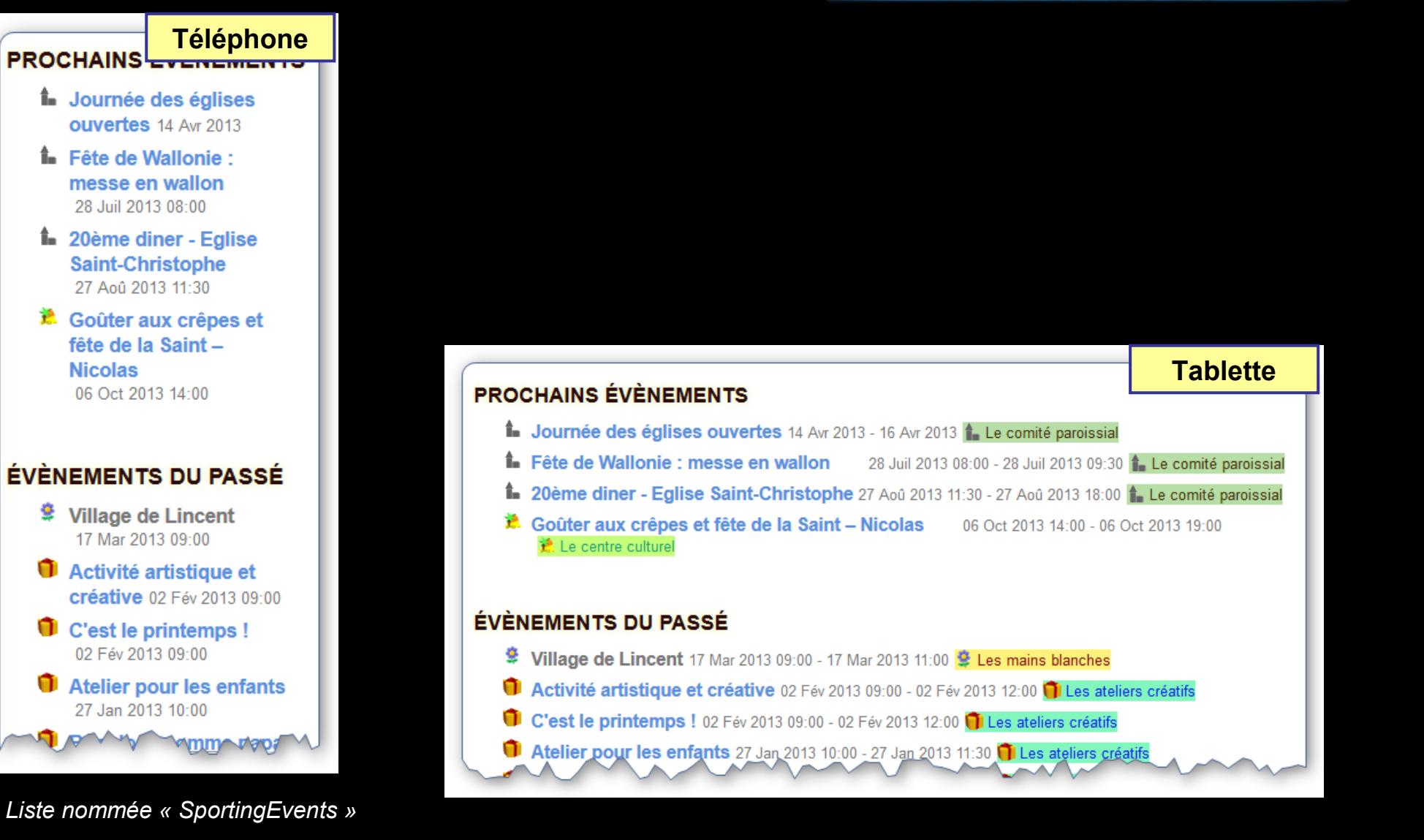

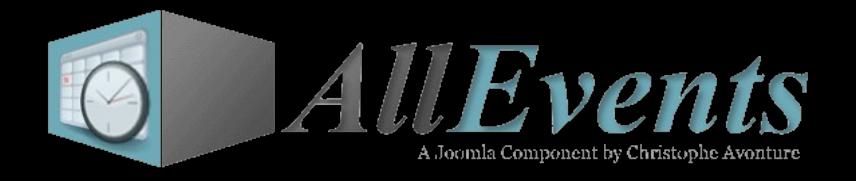

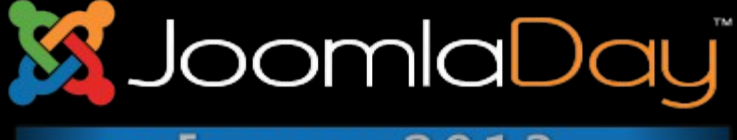

## **Il France 2013**

#### JAN Souper Télévie 22 22 Jan 2012 12:00

#### Amicale locale du Télévie

C'est avec la plus grande joie que le Comité Télévie de l'Entité vous invite à participer au diner qu'il organise au profit du Télévie. Nous vous attendons nombreux le Dimanche 13 mars 2011 à partir de 12h00.

Livraison à domicile entre 11h30 et 13h00

#### *Liste nommée « Blog »*

Lire la suite

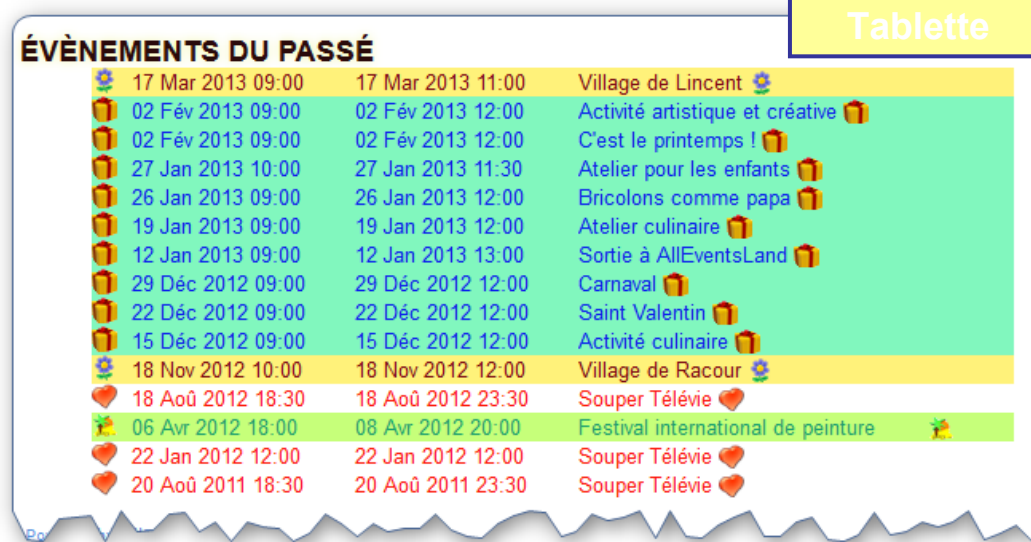

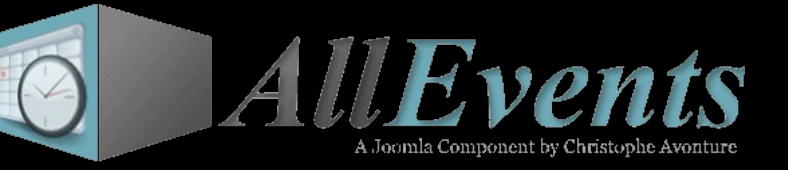

**Téléphone VILLAGE DE RACOUR** 

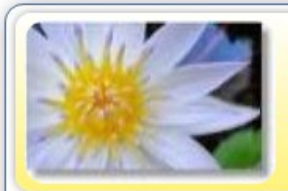

18 Nov 2012 10:00 - 18 Nov 2012 12:00

Les mains blanches

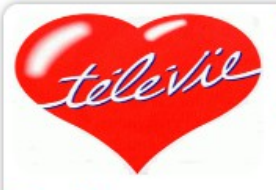

SOUPER TÉLÉVIE 18 Aoû 2012 18:30 - 18 Aoû 2012 23:30 Amicale locale du Télévie

Plus d'infos...

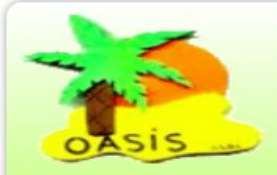

**FESTIVAL INTERNATIONAL DE PEINTURE** 06 Avr 2012 18:00 - 08 Avr 2012 20:00

Le centre culturel

Plus d'infos.

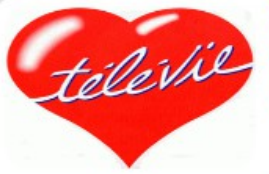

SOUPER TÉLÉVIE 22 Jan 2012 12:00 Amicale locale du Télévie

C'est avec la plus grande joie que le Comité Télévie de l'Entité vous invite à participer au diner qu'il organise au profit du Télévie. Nous vous attendons nombreux le Dimanche 13 mars 2011 à partir de 12h00. Livraison à domicile entre 11h30 et 13h00

Plus d'infos

**Si** JoomlaDay **I** France 2013

Chaque liste est paramétrable, vous sélectionnez ce que vous voulez voir, si vous souhaitez appliquer la couleur de l'agenda, …

En outre, chaque écran frontend est surchargeable : vous pouvez modifier la programmation de la vue et garantir que votre programmation ne soit pas écrasée lors d'une mise-à-jour ultérieure de AllEvents. Cette fonctionnalité est supportée par le plugin AllEvents – Surcharge.

*Liste nommée « DIV »*

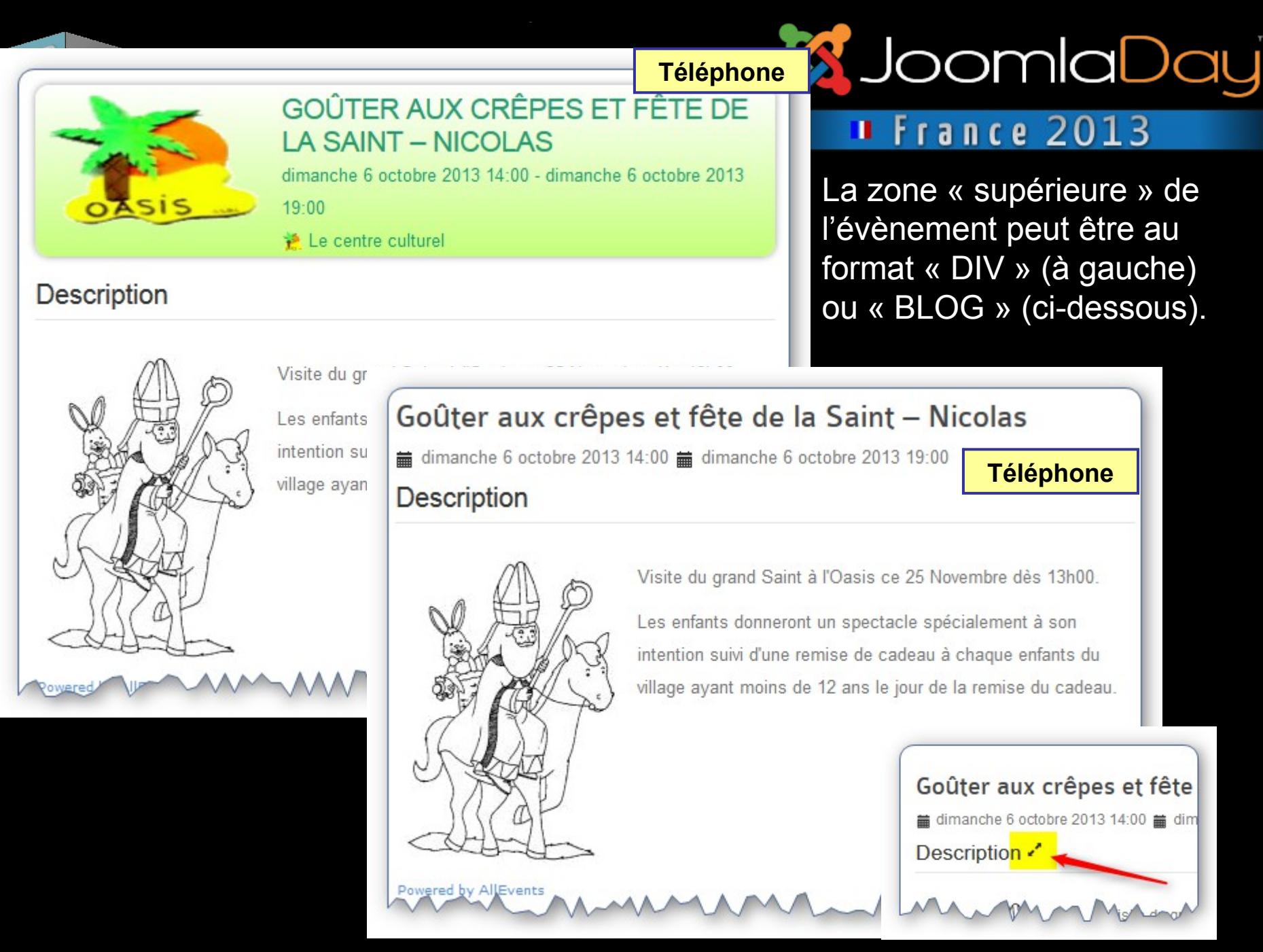

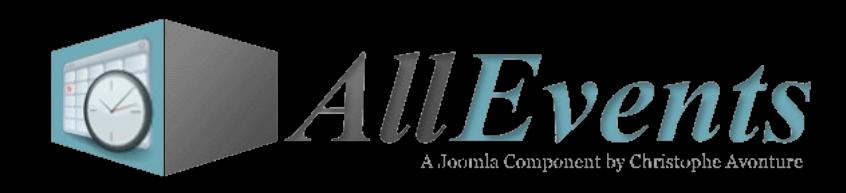

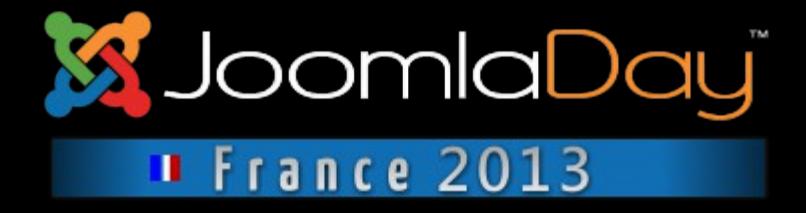

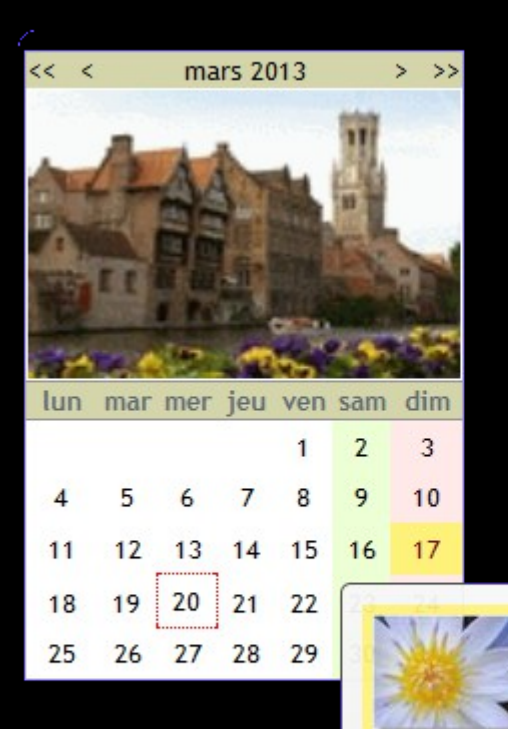

Le module AllEvents permet d'afficher les évènements dans un calendrier mensuel avec, au survol, une bulle d'aide (« tooltip »).

Plusieurs styles sont possibles avec différents habillages.

**Village de Lincent** dimanche 17 mars 2013 09:00 Les mains blanches

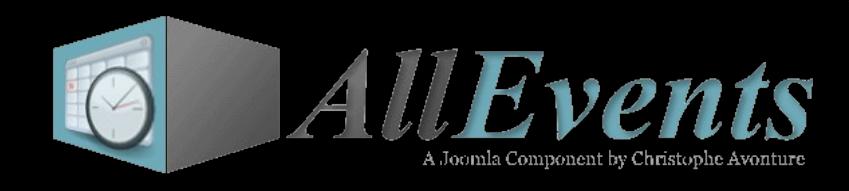

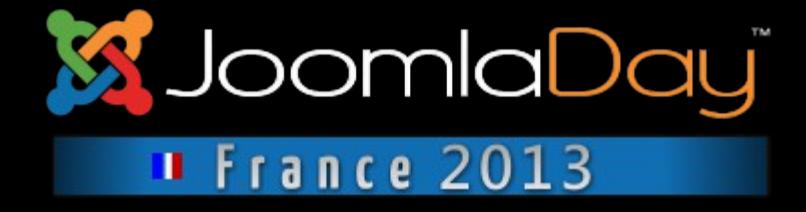

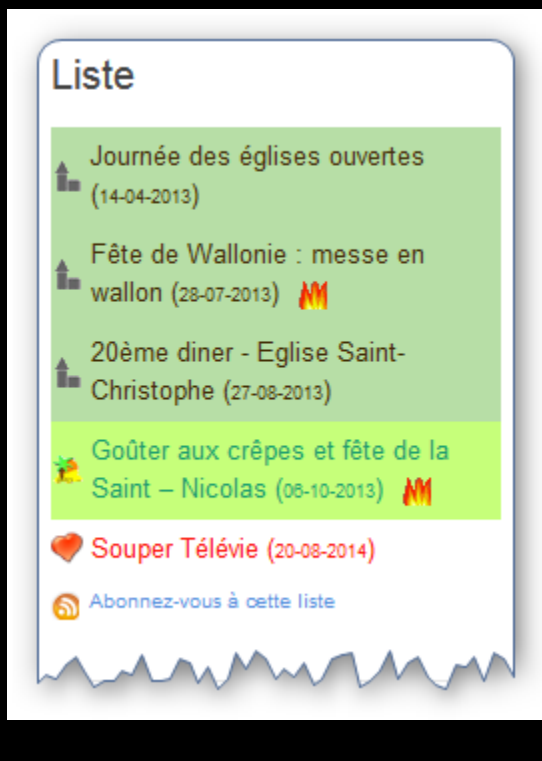

Le module AllEvents permet aussi d'affficher des listes d'évènements; plusieurs styles et misesen-page disponible.

### Le nombre de paramètres est juste … effrayant.

Vous pouvez afficher des évènements, des agendas, des activités, des inscriptions, …

Vous pouvez afficher les évènements du jour, à venir, …

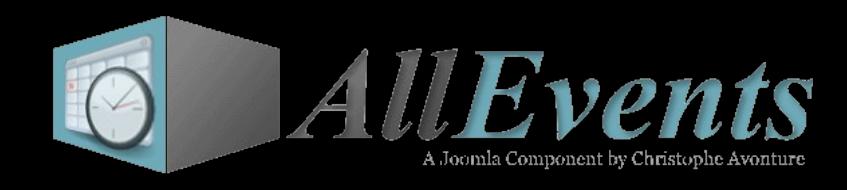

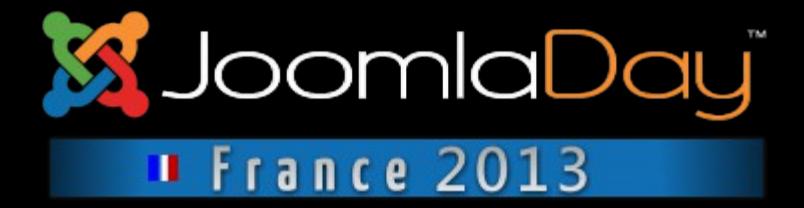

## **AllEvents – AddIn pour MS Excel**

http://allevents.avonture.be

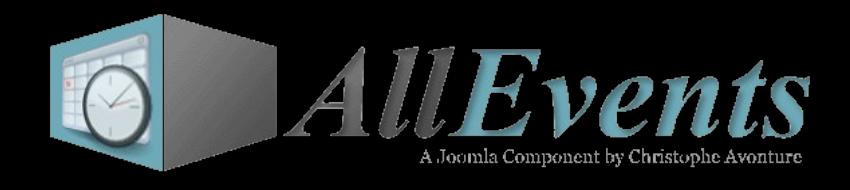

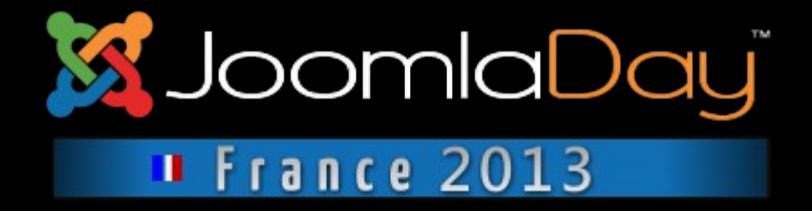

**AllEvents – AddIn est une interface sur base de Microsoft Excel et qui permet de charger, en une seule opération, des centaines voire milliers d'évènements dans les tables de AllEvents.**

**AllEvents – AddIn est proposé sous la forme d'une prestation et non d'un programme à télécharger.**

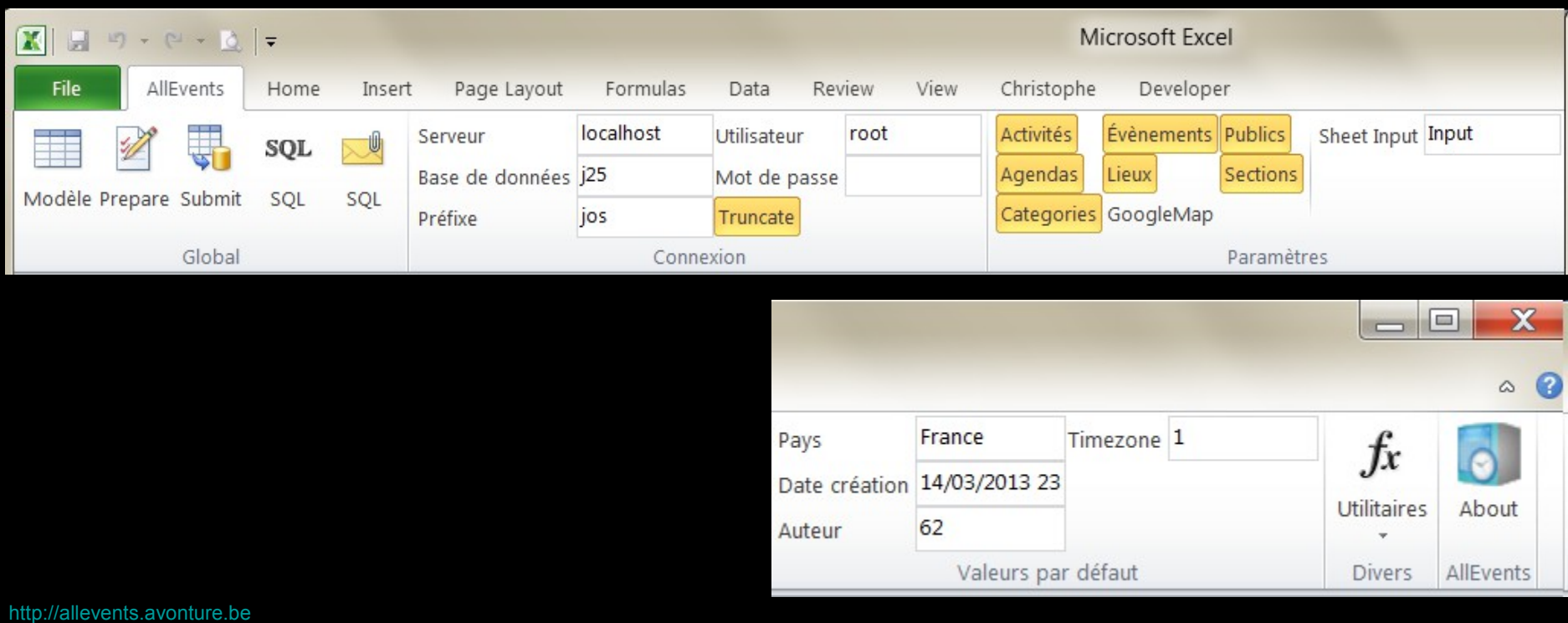

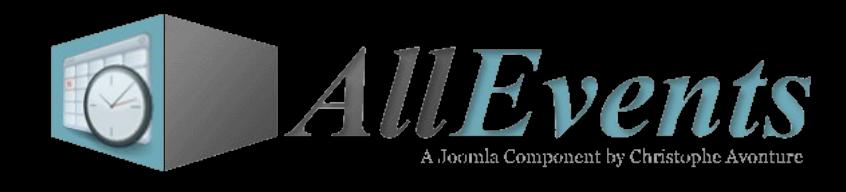

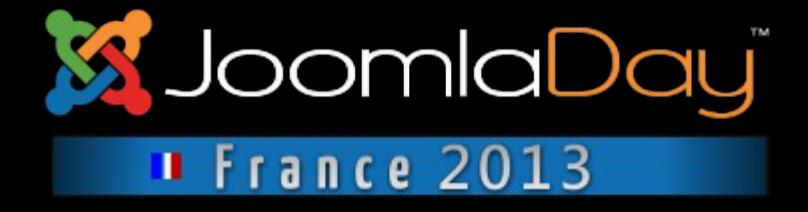

- **Fonctionnalités reprises dans la beta 1 :**
- **Le moteur de AllEvents**
- **Gestion des évènements**
- **Gestion des agendas**
- **Gestion des permissions**
- **Support du plugin Exemples**
- **Support du plugin Premium; fonctionnalités additionnelles**
- **Le module frontend : listes diverses et calendrier mensuel**
- **Le module backend : Raccourcis (Quick icons)**

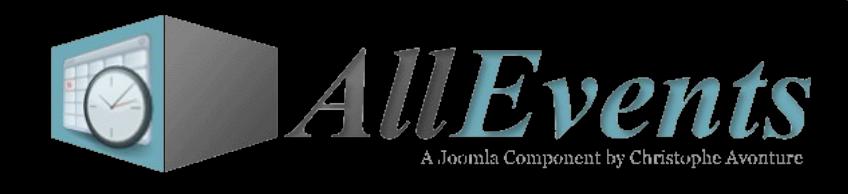

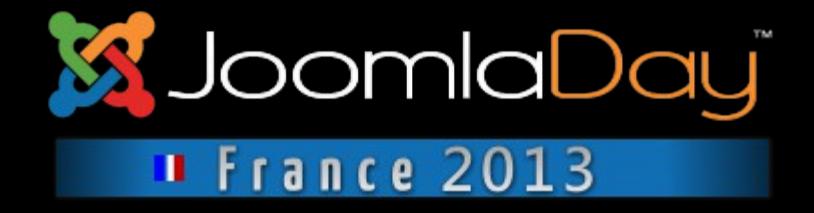

**Fonctionnalités à venir, plus ou moins rapidement :**

- • **Gestion des formulaires (y compris la notion d'inscription)**
- **Gestion des activités, des publics, des sections et des catégories**
- **Gestion des localisations (Google Map™) et des ressources**
- **Gestion des albums photos**
- **Gestion des commentaires**
- **Plugin d'importation**

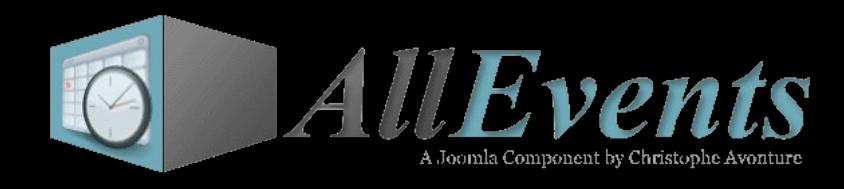

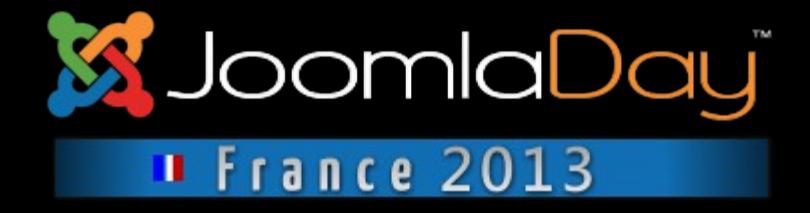

## **Blog, aide, forum et download http://allevents.avonture.be**

## **Pour vous tenir informé des mises-à-jour http://allevents.avonture.be/release**

**Ou la fanpage FB https://www.facebook.com/com.allevents**

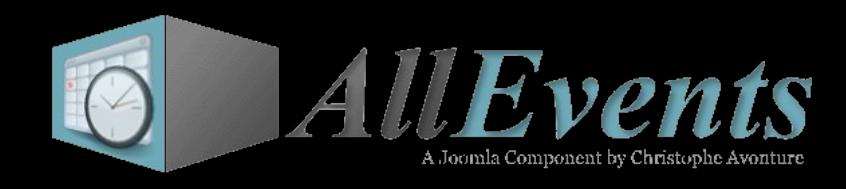

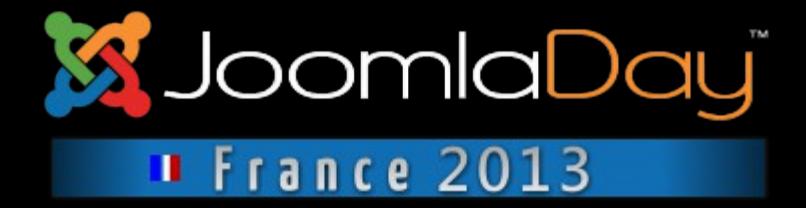

# **Merci pour votre attention et pour la confiance témoignée**

## **depuis 2009 !**

http://allevents.avonture.be